$\Delta \mathbf{r}$  and  $\mathbf{r}$  are  $\mathbf{r}$  and  $\mathbf{r}$ 

 $NASA-CR-195253$  /Here  $N+S<sup>2</sup>$  ,  $N-S<sup>2</sup>$  ,  $\mathbb{R}^3$  $30808$ 

 $43P$ 

**INTEGRATED MODEL DEVELOPMENT FOR LIQUID FUELED ROCKET PROPULSION SYSTEMS**

**(NASA-CR-195253)** INTEGRATEO MOOEL DEVELOPMENT FOR **LIQUIO** FUELED ROCKET PROPULSION SYSTEMS Fina| Report **(Christian** Brothers Co|].) 63 p N94-ZI166 Unclas

**G3 MM/20 0209782** 

FINAL REPORT

by

L. Michael Santi

Mechanical Engineering **Department** Christian Brothers **University** 650 East Parkway South Memphis, TN 38104

Final report for work performed under UAH subcontract associated with NASA contract NAG8-212, Task No. 6.

June, 1993

#### **TABLE OF CONTENTS**

#### **SECTION** PAGE

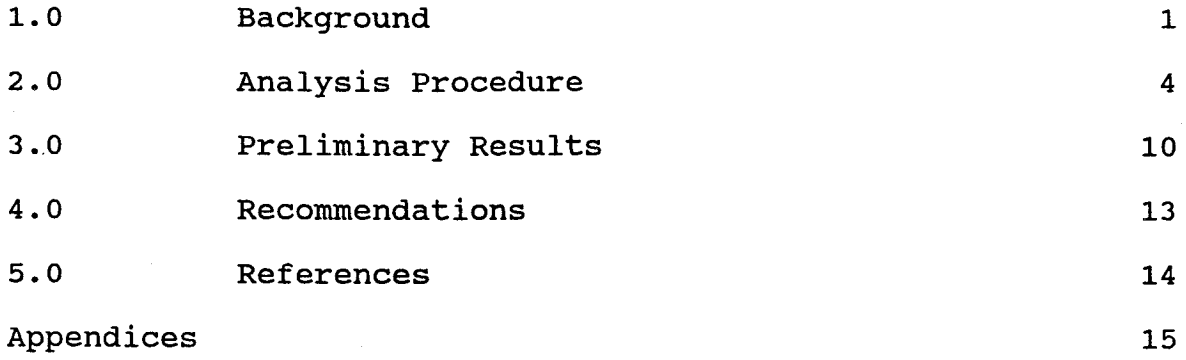

A. Tables

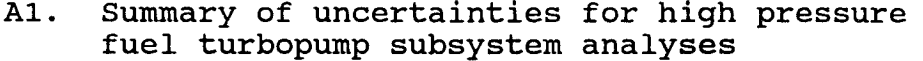

- A2. Summary of independent variable predictions for high pressure fuel turbopump subsystem analyses
- A3. Summary of imbalance predictions for high pressure fuel turbopump subsystem analyses

#### $B.$ Figures

- BI. Model Hierarchy Diagram
- B2. Junction Flow Balance
- B3. Branch Pressure Loss
- B4. Branch Energy Balance
- B5. Turbopump Balances
- B6. Nozzle and Overall Balances
- B7. Test Configuration

 $C_{\bullet}$ Documentation

- CI. Description of Routines
- C2. Input/Output Variable Definitions
- C3. Source Code Listing

#### **1.0 BACKGROUND**

As detailed in the **original** Statement **of** Work, the **objective** of Phase II of this research effort was to develop a general framework for rocket engine performance prediction that integrates physical principles, a rigorous mathematical formalism, component level test data, system level test data, and theory-observation reconciliation. Specific Phase II development tasks are defined as follows:

- **Task** 1. **Identify device modules required** for **rocket engine** analysis. **Identify device specific** forms **of** fundamental **physical principles. Identify device specific forms of generally accepted engineering** approximations.
- **Task 2. Construct logic for complete thermo-physical** analysis within **each physical device module.**
- **Task 3. Define physical device module interface** with **hardware performance characterization.**
- **Task 4. Construct specific computational logic sequencing routine** for **thermo-physical** analysis **of engine system.**
- **Task 5. Construct reconciler interface with device** modules. **Construct reconciler interface** with gains **model.**
- **Task 6.** Write final **report documenting integrated software platform development.**

**SSME steady-state** performance **is defined by the** fluid, flow **and hardware characteristics that exist throughout the engine during steady-state operation. A logical platform** for **effective engine performance prediction must integrate physical principles** and **empirical information** within a **rigorous mathematical** formalism. **Physical** principles pertinent to fluid flow **and** engine performance **prediction** are **listed below.**

### Physical Principles

- 1. Conservation of Mass
- 2. Conservation of Energy
- 3. The Second Law of Thermodynamics
- 4. Newton's Second Law
- 5. Constitutive relations for thermal transport

Hardware characteristics of particular interest in liquid-fueled rocket engine performance prediction include the following:

### Hardware Characteristics

- 1. Turbine performance relations
- 2. Pump performance relations
- 3. Duct and other device flow resistance relations
- 4. Chamber combustion efficiencies
- 5. Nozzle efficiency.

The objective of an efficient engine performance model is to identify physically consistent values of a complete, yet minimal, set of independent variables that describe the engine operating state. The variables selected must be consistent with the level of model approximation, and provide an adequate basis for insuring compatible hardware operating characteristics (see, e.g. [i] or [2]).

For a one-dimensional steady-state flow model, the engine network can be defined by specifying the following information: Enqine Network Components

I. Flow branches, each consisting of a single inlet, single outlet flow path with associated flow rate and resistance

Enqine Network Components (continued)

- 2. Nodes, each defined as a specific location with an associated temperature and pressure
- 3. Devices, each associated with a specific hardware component and defined by intersecting branches and boundary nodes
- 4. Connectivity information defining each branch-branch and branch-device intersection and assigning individual nodes to each branch-branch and branch-device intersection.

Notably absent from network definition components is detailed geometric information. Therefore, Newton's second law cannot be applied in a typical performance analysis to obtain fluidstructure interaction at the component level.

As part of this investigation, a new one-dimensional steadystate rocket engine performance model has been constructed. This new model incorporates the physical principles described above, with the exception of Newton's second law, in a FORTRAN based computer software package. A simple interface for manufacturer supplied routines describing component hardware performance characteristics is provided. A description of the procedures employed in the new model is presented in the next section of this report.

 $\overline{3}$ 

### **2.0 ANALYSIS PROCEDURE**

The purpose **of** the new theoretical model is to provide an efficient computational procedure for defining engine flow networks and for determining physically consistent performance characteristics within the engine network. For SSME performance analysis, a minimal set of solution variables is prescribed below. Other operating characteristics can be derived from these primary variables.

### Primary SSME Performance Variables

- 1. Mass flow rates through system branches [m (lbm/s)]
- 2. Pressures at system nodes [P (psia)]
- 3. Temperatures at system nodes [T (R)]
- 4. Controllable valve resistances  $[R (s^2/in^2-ft^3)]$
- 5. Turbopump shaft speeds [N (rpm)]
- 6. Heat transfer rates [Q (Btu/s)]

A number of computational strategies can be employed for one-dimensional steady-state network flow analysis. Adequate boundary and control setting specification is required to achieve solution closure. For SSME analysis, traditional inputs include flow inlet conditions (fluid composition, pressure, and temperature), the desired oxygen-hydrogen mixture ratio, and the required thrust level or corresponding nozzle stagnation pressure. The following is a list of independent relations used to solve for the set of primary performance variables in the new engine model:

### Model Analysis Relations

- i. Mass conservation at branch flow junctions
- 2. Energy conservation in specified system volumes
- Pressure drop in flow branches as a function of branch resistance
- 4. Pressure drop across turbines as a function of turbine performance parameters
- 5. Temperature drop across turbines as a function of turbine performance parameters
- . Head gain across pumps as a function of pump performance parameters
- 7. Power required by pumps as a function of pump performance parameters
- . System mixture ratio as a function of main combustion chamber (MCC) inlet flows
- Nozzle mass flow as a function of nozzle stagnation properties and geometry
- I0. Heat transfer rate as a function of driving temperature difference and thermal resistance.

These relations are presented below in residual form. An exact solution is a set of primary variable values that reduces each equation residual (or balance error) to zero:

Governinq Equations in Residual Form

Σ  $m_{ij}$  = (mass flow residual)<sub>i</sub> (1) i  $i=1,2,...$ . number of I/O's in mass flow circuit j j=mass flow circuit number  $L$   $m_{ij}$   $n_{ij}$  -  $L$   $m_{ki}$   $n_{ki}$  +  $Q_i$  = (energy flow residual)<sub>i</sub> (2) i k

i=l,2,...number of inputs to energy circuit j  $k=1,2,...$ number of outlets from energy circuit j j=energy flow circuit number

Governinq Equations in Residual Form (continued)

 $\Delta \phi = 0.000$ 

$$
(P_{in} - P_{out} - R * W^2 / \rho)_j = (pressure drop residual)_j
$$
 (3)  
 $j=1,2,...$  number of pressure circuits

$$
\{ \rho * N^2 * D^2 * [C_H - C_H(C_Q) ] \}_{j} = (\text{pump AP residual})_j
$$
 (4)  
  $j=1,2,...$  number of pumps

$$
\frac{\mathfrak{m}^{\star}(\mathrm{P}_{\mathrm{in}}-\mathrm{P}_{\mathrm{out}})/\rho}{\eta} - \frac{\mathfrak{m}^{\star}(\mathrm{P}_{\mathrm{in}}-\mathrm{P}_{\mathrm{out}})/\rho}{\eta(\mathrm{C}_{\mathrm{Q}},\mathrm{Ma})}\Big|_{j} = (\text{pump power})
$$
(5)

j=l,2,...number of pumps

$$
[(P_{in} - P_{out}) - (P_{in} - P_{out})_{characteristic}]_j = (turbine \Delta P residual)_j
$$
\n
$$
j=1,2,...number \text{ of turbines}
$$
\n
$$
(P_{in} - P_{out})_{characteristic} = P_{in} * f(C_Q, Ma, \gamma)
$$
\n(6)

$$
[(T_{in} - T_{out}) - (T_{in} - T_{out})_{characteristic}]_j = (turbine \Delta T residual)_j
$$
  
\n
$$
j=1,2,...number \text{ of turbines}
$$
  
\n
$$
(P_{in} - P_{out})_{characteristic} = P_{in} * f(C_0, Ma, \gamma)
$$
 (7)

$$
m_{oxygen}/m_{fuel} - (m_{oxygen}/m_{fuel})_{command} = (mixture ratio residual)
$$
 (8)

$$
\sum_{i} (m_i) - m_{nozzle} = (nozzle flow residual)
$$
  
\n
$$
i=1,2,...number of nozzle inlet flows
$$
  
\n
$$
m_{nozzle} = f(P_{ns}, T_{ch}, nozzle geometry)
$$
 (9)

 $\sim 10^{-1}$ 

$$
(Q - \Delta T_{\text{driving}} / R_{\text{thermal}})_{j} = (\text{heat transfer residual})_{j}
$$
\n
$$
j=1,2,... \text{number of unknown heat transfer rates}
$$
\nwhere\n
$$
m=\text{mass flow rate}
$$
\nh=specific enthalpy\n
$$
P=\text{total pressure}
$$
\n
$$
Q=\text{heat transfer rate}
$$
\n
$$
R=\text{flow resistance}
$$
\n(10)

T=temperature W=weight flow rate  $C_0$ =flow coefficient  $C<sub>H</sub>=$ head coefficient Ma=turbine Mach number  $P_{n}$ =nozzle stagnation pressure  $T_{ch}$ =main combustion chamber temperature  $\gamma$ =specific heat ratio  $n$ =turbine efficiency **p=mass** density f=appropriate performance function

These highly nonlinear relations are depicted graphically in Appendix B, Figures B2 through B6b.

Many methods for solving systems of nonlinear equations are available (see, e.g. [3]). The objective of any solution procedure is to reduce the sum of all the residuals described above to zero. In practice this is generally not possible because of the approximate nature of both the physical relations and hardware performance curves. An appreciation of this limitation suggests the use of a minimization method to systematically and continuously reduce the residuals sum to an acceptable value.

It is well known that the problem of solving a system of nonlinear equations may be replaced by a problem of minimizing a nonlinear function on  $\mathbb{R}^n$  [3], where n is the number of independent variables. In addition, the quasi-Newton, or variable metric (VM), methods are particularly robust strategies for minimizing unconstrained nonlinear functions. These facts motivated the use of a VM solution method in the new theoretical model. Specifically, a BFGS [4] multivariate search algorithm was implemented with an Armijo [5] univariate sub-algorithm. In

the present application, the objective of the BFGS-Armijo solution strategy was to select branch mass flow rates, nodal pressures and temperatures, variable valve resistances and turbopump shaft speeds in order to minimize the sum of the squares of the residuals defined above. To provide a consistent scale for the various residuals, each was divided by a user specified uncertainty estimate prior to squaring and summation. The engine operating point was thus obtained as the solution to the following mathematical programming problem:

Minimize 
$$
F = \sum_{i} \left[ \frac{residual i}{uncertainty of residual i} \right]^2
$$
 (11)

by selection of the primary performance variables.

A stepwise description of the model analysis procedure is given below:

### Analysis Procedure

 $\mathbf{I}$ 

j

- i. Define network branches, nodes, and connectivity.
- Define mass, energy, pressure, turbopump, and nozzle circuits.
- 3. Enter pertinent fluid property data.
- 4. Specify uncertainties including mass, energy, and pressure circuit balance uncertainties, turbine pressure and temperature drop uncertainties, pump pressure rise and power variance uncertainties, mixture ratio uncertainty, thrust uncertainty.
- 5. Select desired mixture ratio and nozzle thrust.

### Analysis Procedure (continued)

 $\sim 100$ 

- 6. Append turbopump performance curves.
- 7. Append nozzle performance curves.
- 8. Initialize branch flow rates, nodal pressures and temperatures, branch resistances, and turbopump speeds from available data.
- 9. Solve for branch flow rates, nodal pressures and temperatures, valve controllable resistances, and turbopump speeds that provide engine balance.

A hierarchy diagram displaying routines used in the new performance prediction model is presented in Figure BI. A functional description of these routines together with a computer code listing of the new performance model is presented in Appendix C. Results based on preliminary testing of the new model are presented in the next section of the report.

#### **3.0 PRELIMINARY RESULTS**

In **order** to test execution **of** the **new model,** a series **of** performance analyses was conducted on the SSME high pressure fuel turbopump subsystem depicted in Figure B7. In this figure, nodes 1 and 2 correspond to oxygen and hydrogen preburner inputs respectively. Nodes 3 and 4 are hot gas flow locations, and nodes 5 and 6 correspond to liquid hydrogen flow locations. Pump and turbine performance curves were approximated from predictions returned by Rocketdyne's SSME power balance model (PBM) over a typical range of engine power levels. All analyses were initiated at PBM solution values corresponding to 109% of SSME rated power level. Inlet temperatures and pressures at nodes 1, 2, and 5 were fixed. In order to provide the basis for theoretical closure, command values of the preburner mixture ratio and pump power input were also designated at PBM solution values.

Numerous test case analyses were conducted using somewhat arbitrary values of the residual scaling uncertainties. Results of three such analyses are presented in Appendix A. Table A1 presents the scaling uncertainties used in each analysis. Specific values of these uncertainties were originally selected (Case A) to obtain common order of magnitude scaling of the various residual terms in Equation ii. In effect this made satisfaction of each residual relation approximately equal in importance.

I0

In subsequent analyses, uncertainty scaling was used to emphasize or de-emphasize various relations. Case B uncertainty values were chosen identical to Case A values except for the preburner mass balance uncertainty which was an order of magnitude smaller in Case B. This indicates an increased emphasis on obtaining mass flow balance in Case B. Energy related uncertainties in Case C were reduced while uncertainties in the other turbine and pump performance relations were increased. This indicates an increased emphasis on obtaining overall power balance, and decreased confidence in hardware performance relations.

Results of the three case analyses are presented in Tables A2 and A3. Approximate solution values of the independent variables for each case are presented in Table A2. Residuals associated with each of the governing balance relations are presented in Table A3. In no case were all residual values reduced to zero identically. Therefore, an exact solution was not obtained in any of the three analyses. This was disconcerting although not surprising based on the approximate nature of the hardware performance curves used in the test cases, and the fact that the current PBM does not achieve exact solutions even with the best available performance information.

Significant reductions in residuals were achieved at the approximate solutions returned by the new model. As shown in Table A3, the Case A solution provided significant reductions in power and pressure residuals accompanied by a small rise in

preburner flow residual. In order to reduce the flow residual (i.e., improve preburner mass flow balance), the flow balance uncertainty was reduced by an order of magnitude in Case B. A substantially different solution was obtained, with a decrease in flow residual from Case A and overall improvements in all power balances, although not as dramatic as provided by the Case A solution values. Similar comments could be made regarding the Case C solution residuals.

The results of Case B were considered more realistic because of the low preburner flow imbalance. The Case B solution prescribes lower preburner and turbine flows, little change in initial pressure estimates, reduced turbine discharge temperature, and increased pump discharge temperature reflecting a decrease in pump efficiency.

#### **4.0 RECOMMENDATIONS**

A list **of** recommendations based **on construction,**

implementation, and run experience with the new performance model is presented below:

- 1. Develop a strategy for assigning specific residual scaling uncertainty estimates for future model testing.
- 2. Interface existing turbopump performance curves to new model.
- 3. Expand current property routine to include potential engine states.
- 4. Streamline and structure property input interface to the new model.
- 5. Implement postprocessing capability to recover additional hardware performance and design characteristics.
- 6. Construct definition and connection input file for the full SSME engine network.
- 7. Perform an extensive computational test program on the new model applied to the full SSME engine system network in order to determine model efficiency and performance accuracy.
- 8. Compare new model computational results with existing power balance model predictions and Technology Test Bed (TTB) experimental data in order to assess integrity of existing PBM.

#### **5.0 REFERENCES**

- Turton, R. K., <u>Principles of Turbomachinery</u>. E. & F. N. **Spon,** London, 1984.
- $2.$ **Dixon,** S. L., Fluid Mechanics, Thermodynamics **of** Turbomachinery. Pergamon Press, Oxford, 1966.
- $3.$ Rheinboldt, W. C., Methods for Solvinq Systems **of** Nonlinear Equations. CBMS-NSF Regional Conference Series in Applied Mathematics, SIAM/Arrowsmith Ltd., Philadelphia, 1974.
- 4. Fletcher, R., "A New Approach to Variable Metric Algorithms," Comput. J., Vol. 13, 1970, pp. 317-322.
- . Armijo, L., "Minimization of Functions Having Lipschitz-Continuous First Partial Derivatives," Pacific J. Math., Vol. 16, 1966, pp. 1-3.

**APPENDICES**

 $\begin{array}{c} \begin{array}{c} \begin{array}{c} \begin{array}{c} \end{array} \\ \begin{array}{c} \end{array} \end{array} \end{array} \end{array}$ 

 $\frac{1}{2}$ 

# APPENDIX A

 $\mathcal{A}$ 

 $\bar{t}$ 

 $\mathbf{I}$ 

### TABLES

### Table AI. Summary of uncertainties for high pressure fuel turbop  ${\tt suosystem}$  analys

 $\sim 10^7$ 

 $\sim 10^{-1}$ 

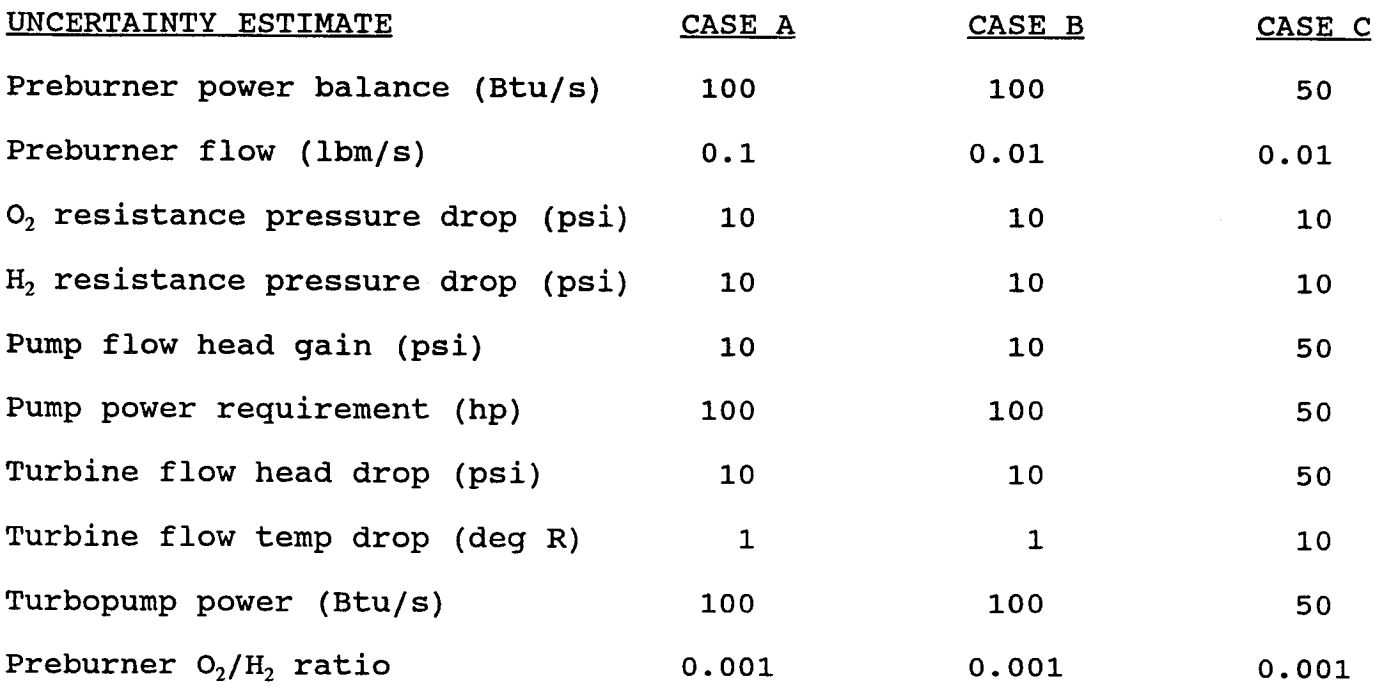

# Table A2. Summary of independent variable predictions for high<br>pressure fuel turbopump subsystem analyses

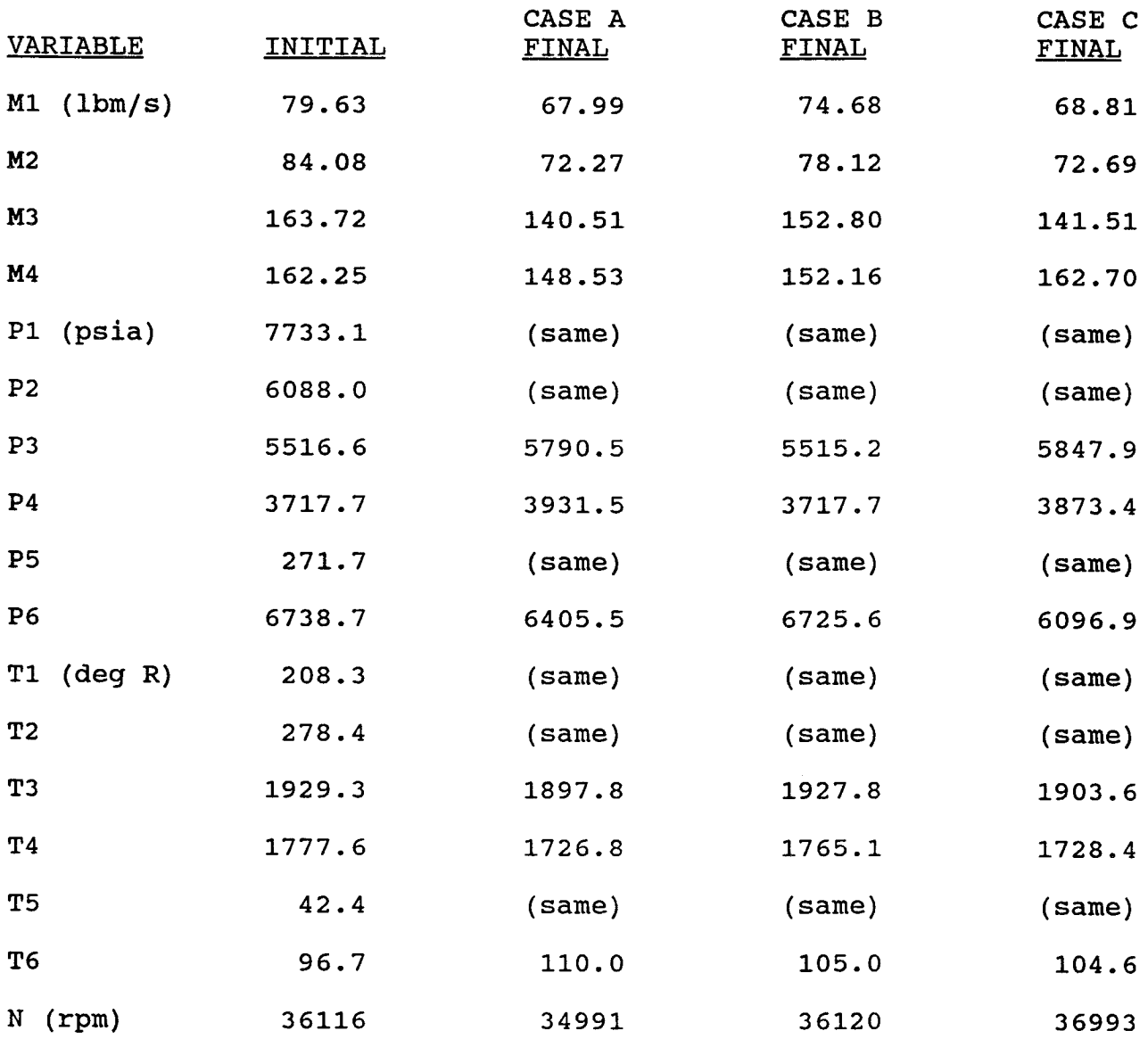

 $\sim 10^{-11}$ 

![](_page_20_Picture_223.jpeg)

Table A3. Summary of imbalance predictions for high pressure fue turbopump subsystem analyse

### **APPENDIX B**

 $\sim 10^6$ 

 $\sim 3\%$ 

 $\sim$   $\sim$ 

### **FIGURES**

FIGURE B1. MODEL HIERARCHY DIAGRAM

![](_page_22_Figure_1.jpeg)

 $\sim 10^7$ 

![](_page_23_Figure_1.jpeg)

 $M1 - M2 - M3 = FLOW RESULT$ 

![](_page_24_Figure_1.jpeg)

 $(P1-P2)$  - R \* W\*\*2 / Dens(P1,T1) = PRESSURE RESIDUAL

 $\sim$ 

 $W = M * (gstd/gc)$ 

 $\bar{u}$ 

![](_page_25_Figure_1.jpeg)

R

 $h(P1, T1) - h(P2, T2) = ENERGY RESULT$ 

P1 , P2 = TOTAL PRESSURES

# **FIGURE B5a. TURBOPUMP BALANCES**

![](_page_26_Figure_1.jpeg)

 $M1 * [h(P1,T1) - h(P2,T2)] + M2 * [h(P3,T3) - h(P4,T4)] = Power RESULT$ 

### **FIGURE B5b. TURBOPUMP BALANCES**

Dens(P1,T1) \*  $(n*D)*2 * [CH - CH(CQ)]$  = PUMP DELTA P RESIDUAL

![](_page_27_Picture_150.jpeg)

MI\*(P2 - PI)/Dens(PI,TI) MI\* (P2-PI)/Dens (PI, TI)

Eff

Eff(CQ)

= PUMP POWER RESIDUAL

 $\sim$   $\sim$ 

### **FIGURE B5c. TURBINE BALANCES**

```
[P3-P4 (assigned) -[P3-P4 (characteristic)] = TURBINE DELTA P RESIDUAL
```

```
[T3-T4 (assigned)]-[T3-T4 (characteristic)] = TURBINE DELTA T RESIDUAL
```

```
P3-P4 (assigned)
= program assigned delta P
P3-P4 (characteristic) = delta P based on turbine characteri
                      = P3 * f[CQ, Ma, gamma(P3, T3)]
```

```
T3-T4 (assigned)
T3-T4 (characteristic) = delta T based on turbine characteri
                 = program assigned delta T
                      = T3 * f[CQ, Ma, gamma(P3, T3)]
```
![](_page_28_Picture_189.jpeg)

![](_page_29_Figure_1.jpeg)

### **FIGURE B6b. NOZZLE AND** OVERALL **BALANCES**

 $\bar{z}$ 

M2/MI - COMMANDED RATIO = MIXTURE RATIO RESIDUAL

 $M1 + M2 - M3$  = FLOW RESIDUAL 1

M3 - M3(P3,T3,nozzle geometry) = FLOW RESIDUAL 2

 $M1*h(P1,T1) + M2*h(P2,T2) - M3*h(P3,T3) = ENERGY RESULT$ 

 $(P1-P3)$  - R1\*W1\*\*2/Dens(P1,T1) = PRESSURE RESIDUAL 1

 $(P2-P3)$  - R2\*W2\*\*2/Dens(P2,T2) = PRESSURE RESIDUAL 2

Thrust(M3, P3, T3, nozzle geometry) - COMMAND THRUST = THRUST RESIDUAL

![](_page_31_Figure_1.jpeg)

## **APPENDIX C**

### **DOCUMENTATION**

 $\mathcal{L}^{\text{max}}_{\text{max}}$ 

### Cl. DESCRIPTION OF ROUTINES

### ROUTINE

#### DESCRIPTION

- **MATN** variable blocks configured, I/O data files identified, input data read
- **START** solution variables initialized for solver, solver output routed to storage files
- **PROP** property data arrays initialized, routing based on input property values provided
- PRPSAT NBS properties of parahydrogen and oxygen near the respective saturation curves calculated
- PRPMIX properties of gaseous mixtures of parahydrogen, oxygen, and water calculated using the Dalton model
- ITERP2 table constructed functions of two variables interpolated to estimate function value at non-table independent variable values
- ITERPI table constructed functions of one variable interpolated to estimate function value at non-table independent variable values
- OPT iterative logic sequence for BFGS-Armijo solver provided
- BFGS BFGS variable metric Hessian update calculated
- DFP Davidon-Fletcher-Powell variable metric Hessian update calculated
- ARMIJO Armijo univariate search conducted to determine residuals minimum in search direction provided by OPT
- OBJF residuals function of system governing equations calculated
- GRAD forward difference finite difference approximation of residuals function gradient calculated
- TPIMB turbine and pump residuals based on turbopump performance curves calculated
- **CURVES** turbine and pump performance characteristics provided by manufacturer

# **C2. INPUT/OUTPUT VARIABLE DEFINITIONS**

Program Input File Name = **TM2-IO.DAT**

**Data** Type = I/O data file identification

INPUT VARIABLE NAME DEFINITION

![](_page_34_Picture_145.jpeg)

Program Input File Name = VDAT

Actual Access File Name = "named in TM2-IO.DAT" Data Type = system component definition and connection data

INPUT VARIABLE NAME DEFINITION

![](_page_35_Picture_789.jpeg)

Program Input File Name = VDAT (continued 2)

**INPUT VARIABLE NAME DEFINITION** 

 $PDIR(I,J)$  - $IPN(I,J)$  - $IMBPC(I,J)$  - $NH2HG(I) NO2HG(I) IHGN(I)$  $ICEFF(I)$  $IH2HG(I,J) IO2HG(I,J) -$ **IBTYPE(I)** - INTYPE(I) **-**  $IRTYPE(I) ITPTY(I)$  –  $ITPD(I,J)$  - $IPPN(I,J)$  - $ITPS(I)$  $IMBTP(I,J)$  direction number of mass flow J across boundary of pressure circuit I  $1 = \inflow -1 = outflow$ node number of mass flow J across boundary of pressure circuit I branch number of mass flow J across boundary of pressure circuit I number of pure hydrogen flows contributing to hot gas flow I number of pure oxygen flows contributing to hot gas flow I node number associated with hot gas flow I TTB array location containing the combustion efficiency value associated with the flow at hot gas node I branch number of hydrogen flow J entering hot gas flow I branch number of oxygen flow J entering hot gas flow I type number of branch flow I  $0 =$  fixed  $>0 =$  variable type number of node I  $0 =$  fixed pressure and temperature  $1$  = variable pressure, fixed temperature  $>1$  = variable pressure and temperature type number of resistance in pressure circuit I  $0 =$  fixed resistance >0 = variable resistance type number of turbopump I 1 = one turbine, one pump  $>1$  = one turbine, two pumps TTB array location containing the impeller diameter of turbomachine J in turbopump circuit I  $J = 1$  turbine  $J = 2$  or 3 pump node number associated with mass flow J crossing boundary of turbopump I  $J = 1$  turbine inlet  $J = 2$  turbine outlet  $J = 3$  pump 1 inlet  $J = 4$  pump 1 outlet  $J = 5$  pump 2 inlet  $J = 6$  pump 2 outlet shaft number associated with turbopump I branch number associated with mass flow J crossing boundary of turbopump I  $J = 1$  turbine inlet  $J = 2$  turbine outlet  $J = 3$  pump 1 inlet  $J = 4$  pump 1 outlet  $J = 5$  pump 2 inlet  $J = 6$  pump 2 outlet

Program Input File Name = VDAT (continued **3)**

INPUT VARIABLE NAME DEFINITION

ICURV(I, J) - curve number associated with performance curve J of turbopump I

- J = 1 turbine performance curve 1
- J = 2 turbine performance curve 2
- J = 3 pump 1 performance curve 1
- J = 4 pump 1 performance curve 2
- J = 5 J = 6 pump 2 performance curve 1 pump 2 performance curve 2

Program Input File Name = **TDAT**

 $\mathcal{L}^{\text{max}}(\mathcal{L}^{\text{max}})$  , where  $\mathcal{L}^{\text{max}}$ 

**Actual** Access File Name = "named in TM2-IO.DAT" Data Type  $\,$  =  $\,$  analysis description and solution sear initializing valu

### **INPUT VARIABLE NAME DEFINITION**

![](_page_38_Picture_170.jpeg)

Program Input File Name = **UDAT**

Actual Access File Name = "named in TM2-IO.DAT" Data Type = uncertainty values associated with model relations

### INPUT VARIABLE NAME DEFINITION

#### UOF uncertainty of engine **oxygen/fuel** ratio I UEVOL(I)  $\blacksquare$ power imbalance uncertainty associated with energy circuit I UMVOL(I) mass flow rate imbalance uncertainty associated with mass flow circuit I pressure imbalance uncertainty associated with UPVOL(I)  $\qquad \qquad \blacksquare$ pressure circuit I UETP(I) power imbalance uncertainty associated with turbopump circuit I UTITP(I) turbine characteristic 1 (pressure drop) imbalance  $\overline{\phantom{m}}$ uncertainty associated with turbopump circuit I UT2TP(I)  $\qquad \qquad \blacksquare$ turbine characteristic 2 (temperature drop) imbalance uncertainty associated with turbopump circuit I UPITP(I) pump 1 characteristic 1 (pressure drop) imbalance uncertainty associated with turbopump circuit I UP2TP(I) pump 1 characteristic 2 (power) imbalance uncertainty associated with turbopump circuit I UP3TP(I) pump 2 characteristic 1 (pressure drop) imbalance  $\qquad \qquad \blacksquare$ uncertainty associated with turbopump circuit I pump 2 characteristic 2 (power) imbalance UP4TP(I)  $\blacksquare$ uncertainty associated with turbopump circuit I

**Program** Output File Name = **ODAT**

**Actual Access File Name =** "named **in TM2-IO.DAT" Data Type = output defining circuit definitions, solution values,** and **residuals (both initial and** final)

### INPUT VARIABLE NAME **DEFINITION**

#### number **of** energy **circuits** in system NEC  $\frac{1}{2}$ NMC  $\blacksquare$ number **of mass** flow **circuits** in system NPC  $\blacksquare$ number of pressure circuits in system number of turbopump circuits in system NTPC  $\blacksquare$  $IEN(I,J)$ node number associated with flow J across boundary of energy circuit I  $IMBEC(I,J)$  – branch number of mass flow J across boundary of energy circuit I branch number of mass flow J across boundary of  $IMBMC(I,J)$  – mass circuit I  $IPN(I,J)$  node number of mass flow J across boundary of pressure circuit I  $IMBPC(I,J)$  branch number of mass flow J across boundary of pressure circuit I  $\text{ITPN}(I,J)$  node number associated with mass flow J crossing boundary of turbopump I  $J = 1$  turbine inlet  $J = 2$  turbine outlet  $J = 3$  pump 1 inlet  $J = 4$  pump 1 outl  $J = 5$  pump 2 inlet  $J = 6$  pump 2 outl  $IMBTP(I,J)$  branch number associated with mass flow J crossing boundary of turbopump I  $J = 1$  turbine inlet  $J = 2$  turbine outlet  $J = 3$  pump 1 inlet  $J = 4$  pump 1 outlet<br> $J = 5$  pump 2 inlet  $J = 6$  pump 2 outlet  $J = 5$  pump 2 inlet  $ETPO(I)$ initial power imbalance associated with turbopump circuit I  $ETP(I)$  final power imbalance associated with turbopump circuit I  $T1TPO(I)$ initial turbine characteristic 1 (pressure drop) imbalance associated with turbopump circuit I  $T1TP(I)$  final turbine characteristic 1 (pressure drop) imbalance associated with turbopump circuit I  $T2TP0(I)$ initial turbine characteristic 2 (temperature drop) imbalance associated with turbopump circuit I  $T2TP(I)$ final turbine characteristic 2 (temperature drop) imbalance associated with turbopump circuit I  $PITPO(I)$  initial pump 1 characteristic 1 (pressure drop) imbalance associated with turbopump circuit I  $P1TP(I)$  final pump 1 characteristic 1 (pressure drop) imbalance associated with turbopump circuit I initial pump 1 characteristic 2 (power) imbalance  $P2TPO(I)$ associated with turbopump circuit I  $P2TP(I)$  final pump 1 characteristic 2 (power) imbalance associated with turbopump circuit I

Program **Output** File Name <sup>=</sup> ODAT (continued 2)

INPUT VARIABLE NAME DEFINITION

 $\mathcal{L}^{\text{max}}_{\text{max}}$ 

![](_page_41_Picture_172.jpeg)

 $\mathcal{L}^{\pm}$ 

 $\sim$ 

### **C3. SOURCE CODE LISTING**

 $\mathcal{L}^{\text{max}}_{\text{max}}$  and  $\mathcal{L}^{\text{max}}_{\text{max}}$ 

 $\hat{\boldsymbol{\beta}}$ 

![](_page_43_Picture_17.jpeg)

```
NRPM,<br>IATHRT
                                                                                                                                                                                                                                                                                                                                                                                                                                                                                                                                                                                                           NHGNOD,
                                                                                                                                                                                                                                                                                                                                                                                                                                       \starÄ.
                          \overline{\phantom{0}}\ddot{\phantom{1}}ี่ ผ
                                                                                                                                                                                                                                                                                                                                                                                                                                                                                                          \left(\overline{U}\right)= 101D<sup>1</sup>
                                                                                                                                                                                                                                                                                                                                                                                                                                                                                                                                                                                                           NNOD,<br>IHGNOZ
                                                                                                                \ast\starcΩ
                                                                                                                                                                                                                                                                                    \ddot{\textbf{x}}ARRAY
                                                                                                                                                                                                                                                                                                                                                                                                                                                                                                         , H2OT1
                                                                                                                                                                                                                                                                                                                                                                                                                                                                                                                                                                       \overline{\phantom{0}}\overline{O}NDESC
                                                                                                                                                                                                                                                                                                                                                                                                                                                                                                                                                               NDESC<br>NTTB
                                                                                                                ARRAYS
                                                                                                                                                                                                                                                                                    \OmegaARRAY
                                                                                                                                                                                                       \overline{5}\overline{U}\overline{U}H2T1(J)
                         STATUS<br>VDAT,
                                                   egga<br>Baga
                                                                                                                                                                                                                                                                                                                                                                                                                                                                                                                                                                                                         EXAMPLE AND STATES
                                                                                                                                                                                                                                                                                                                                                         Ë
                                                                                                                                                                                                                                                                                                                                                                                                                                       INTO
                                                                                                                                                                                                                       セ
                                                                                                                                                                                                                                                                                                                                                                                          \overline{C}(L)F<sub>2</sub>\vec{r}O2T1
                                                                                                                                                                                                                                                                                                                                                                         T<sub>2</sub>\sim\sim\ddot{\phantom{0}}\ddot{\phantom{1}}\ddot{\phantom{1}}H2T\mathbf{H}Ĥ
                                                                                                                                                                                                                                                                                                                                                                                                                                                                                                                                                                H -\blacksquare20D1(T, J)INTO
                                                                                                                TNTO
                                                                                                                                                                                                       й.<br>Е
                                                                                                                                                                                                                       \mathbf{E}\overline{\Omega}\overline{\text{S}}|| || || || ||TABLES
                                                                                                                                                                                                                                                                                                                                                                                                                                                                                                                                                                  11 - 11\mathbf{H}د،
                                                                                                                                                                                                                                                                                                                                                                                                                                                                                                                                                                                                           DŘE
                                                                                                                                                                                                                                                                                                                                                                                                                                                                                                                                                                                                                                \mathbf{r}\sim\overline{F}-IO.DAT<sup>1</sup><br>TDAT, UDAT
                                                                                                                                                                                                                                                                                                                                                                                ردند
                                                    www
                                                                                                                                                                                                                                                                                                                                                                もく
                                                                                                                                                                                             ∽
                                                                                                                                                                                                              ∽
                                                                                                                                                                                                                                                                                                                                                                                                                                                                                                                                                                HH
                                                                                                                                                                                                                                                                                                                                                                                                                                                                                                                                                                                        \mathbf{H}⊣⊣⊣⊣⊣⊣⊣
                                                   STATUS<br>STATUS<br>STATUS<br>STATUS
                                                                                                                                                                                                                                                                                                                                                                                                                                                                                                                                                                                                          E_{\text{H}}.<br>או
                                                                                                                                                                                                                     ั⊢
                                                                                                                                                                                                                                      ้∔⊣
                                                                                                                                                                                                                                                                                                                                                                       ั⊣⊣
                                                                                                                                                                                                                                                                                                                                                                                        \ddot{ }\mathsf{H}\mathbf{H}TABLE
                                                                                                                TABLE
                                                                                                                                                                                                                                                                                                                                                                                                                                                                                                                                                                                                                                                                                 || \cdot ||\sim \sim\bullet8^{*}_{42}NTTB\ddot{\phantom{0}}\overline{\phantom{1}}\simPROPERTY
                                                                                                                                                                                                                                                                                                                                                                                                                                                                                                                                                                                                           \overline{O}∽
                                                                                                                                                                                                                                                                                                                                                                                                                                                                       PTITLE<br>1, NH2OP(ITBL)<br>1, NH2OT(ITBL)
                                                                                                                                                                                                                                                                                                                                                                                                                                                                                                                                                                                         \mathbf{H}Āн
                                                                                                                                                                                                                                                                                                                                                                                                                                                                                                          \cos(2(T, J))\XiN
                                                                                                                                                                                                                                                                                                                                                                                                                                                                                                                                                                       ÊH
                                                                                                                                                                                                                                                                                                                                                                                                                                                                                                                                                                                                         \begin{array}{l} {\tt SC}_{\tt QZ \, BR} \, {\tt MMC}_{\tt MCOZ} \, {\tt NOC}_{\tt MCOZ} \, {\tt NOC}_{\tt MCOZ} \, {\tt NOC}_{\tt MCOZ} \, {\tt NOC}_{\tt MCOZ} \, {\tt NOC}_{\tt MCOZ} \, {\tt NLO}_{\tt MCOZ} \, {\tt NLO}_{\tt MCOZ} \, {\tt NLO}_{\tt MCOZ} \, {\tt NLO}_{\tt MCOZ} \, {\tt NLO}_{\tt MCOZ} \, {\tt NLO}_{\tt MCOZ} \, {\tt NLO}_{\tt MCOZ} \, {\tt NLO}_{\tt MCOZ} \, {\tt NLO}_{\tt MCOZ} \, {\tt NLOPROPERTY
                                                                                                                PROPERTY
                                                                                                                                                                                                                                                                                                                                                       \begin{array}{c} \texttt{RBAD(8, *)} \\ \texttt{O2SL(1, 1, 1)} \\ \texttt{READ(8, *)} \\ \texttt{O2SZ2(1, 1, 1)} \\ \texttt{RBAD(8, *)} \\ \texttt{O2S3(1, 1, 1)} \\ \texttt{O2S3(1, 1, 1)} \end{array}NDESCA<br>(DESC(
                                                   PDAT<br>TDAT<br>UDAT<br>VDAT
                                                                                                                                                                                                           -5 + 7<br>
-7 + 7<br>
-7 - 7<br>
-7DESC
                                                                                               ODAT
                                                                                                                                                                                      \star∽∗
                                                                                                                                                                                   ) READ(8,*<br>) H2S1(1,j)<br>) READ(8,*)<br>) H2S2(1,j)<br>) H2S3(1,j)<br>) H2S4(1,j)
                         TMI<br>DAT,
                                                                                                                                                 \begin{array}{ll} 2)\quad\text{PTTTLE}\\ \text{MHz2F(TTBL)}\\ \text{MHz2T(TTBL)}\end{array}PTITLE<br>22P(ITBL)<br>22T(ITBL)
-d\infty\mathbf{\mathbf{\mathsf{H}}}\mathbf{II} . If \mathbf{II}m\Omega\mathbf lSTEAM
                                                                             - II
                            <u>။ ក</u>
                                                                                                                                                                                                                                                                                                                                                                                                                                                       \ddot{1}\frac{1}{120}மல
                                                   ARAA<br>HHHH
                                                                                              ILE
  \bulletĒŠ
                         ILE<br>1
H<sub>O</sub>H<sub>2</sub>\blacktriangledown\mathcal{S}^{\mathcal{O}}ന
                                                                                                                                                                                                                                                                                                                                                                                                                                                                                                                                                                       \widehat{3}∽
                                                                                                                                                                                                                                                                                                                                                                                                                                                          \mathbf{I}\begin{array}{l} \text{IF}\left(\text{ITBL},\text{EQ},1\right)\\ \text{IIF}\left(\text{ITBL},\text{EQ},2\right)\\ \text{IIF}\left(\text{ITBL},\text{EQ},2\right)\\ \text{IIF}\left(\text{ITBL},\text{EQ},3\right)\\ \text{IIF}\left(\text{ITBL},\text{EQ},3\right)\\ \text{IIF}\left(\text{ITBL},\text{EQ},4\right)\\ \text{IIF}\left(\text{ITBL},\text{EQ},4\right)\\ \text{IIF}\left(\text{ITBL},\text{EQ},4\right)\\ \end{array},\begin{array}{c} \mathbf{1}\mathbf{F}\left(\mathbf{1}\mathbf{T}\mathbf{B}\mathbf{L},\mathbf{E}\mathbf{Q},\mathbf{1}\right)\\ \mathbf{1}\mathbf{F}\left(\mathbf{2}\mathbf{H}\mathbf{1}\right)\left(\mathbf{I},\mathbf{J}\right)\\ \mathbf{1}\mathbf{F}\left(\mathbf{1}\mathbf{T}\mathbf{B}\mathbf{L},\mathbf{E}\mathbf{Q},\mathbf{2}\right)\\ \mathbf{1}\mathbf{F}\left(\mathbf{2}\mathbf{H}\mathbf{B}\mathbf{L},\mathbf{E}\mathbf{Q},\mathbf{3}\right)\\ \mathbf{1}\mathbf{FEQ.
                                                                                                                                                                                                                                                                                                                                                                                                                                                                                                                                                                                         \overline{C}\frac{902}{21,002}医医医医
                                                                                                阿
                                                                                                                                                                                                                                                                                                                                                                                                                                                                                  H<sub>1</sub>∼⊝
                                                                                                                                 ITBL=1
                                                                                                                                                                                                                                                                                                     ITBL=1
                                                                                                                                                                                                                                                                                                                                                                                                                                                                                                                                                        ∽
                                                                                                                \overline{H}\Xii⊥ ⊀
                                                                                                                                                                                                                                                                                                                                                                                                                                       READ IN
                                                                                                                                                                                                                                                                                                                                                                                                                                                       TTBL
                                                                                                                                                                                                                                                                                                                                                                                                                                                                                                                                                        * * \overline{o}Ō
                                                                                                                                                                                                                                                                                                                                                                                                                                                                         ∽
                                                                                                                                                                                                                                                                                                                                                                                                                                                                                                                                                                                                           \overline{\phantom{0}}~
                                                                                                                                                 902<br>=1,1
                                                                                                                                                                                                                                                                                                                                                                                                                                                                        \frac{2}{9}\ddot{\phantom{a}}122, 72, 12\star\star\mathsf{I}\sim\sim\overline{\phantom{a}}0.004\overline{a}\overline{2}\ddot{\phantom{0}}\ddot{\phantom{1}}READ
                                                                                                                                                                                                                                                                                                                                                                                                                                                                                                          TTBL<br>H2OH1
 \mathbf{II}HHH
                                                                                               \mathbf{\Omega}READ
                                                                                                                                                                                                                                                                                                                                                                                                                                                                         JHD
                                                                                                                                                                                                                                                                                                                                                                                                                                                                                                                                                                                                           \overline{\mathbf{r}}\blacktriangleleft77
                                                                                                                                                                                                                                                                                                                                                                                                                                                                                                                                     CONTINUE
                                                                                                                                                                                                                                                                   CONTINUE
                                                                                                                                                                                                                                                                                                                                                                                                                      CONTINUE
                                                                                                                                                       +15<del>JHD</del>
                                                                                                                                                                                                                                                                                                                                                                                                                                                                                                                                                                                                           \mathbf{H}\overline{H}\mathbf{r}\infty\infty\inftyتستح
                                                                                                                                                                                                                                                                                                                                                                                                                                                                                                                                                                                                                             Ċ.
                                                                                                                                                                                                                                                                                                                     READ(8<br>DO 200
                                                                                                                                                                                                                                                                                                     \overline{0}\circ⇔ت
                                                                                                                                                                                                                                                                                                                                                                                                                                                       \circ⊖ت
                                                                                                                                                                                                                                                                                                                                                                                                                                                                                                                                                                                         WRITE
                                                                                                                                                 READ(
                                                                                                                                                                                                                                                                                                                                                                                                                                                                       READ<sub>30</sub>
                                                                                                                                                                                                                                                                                                                                                                                                                                                                                                                                                       READ<br>READ<br>READ
SO<sub>2</sub>A<br>SWAA
                         OPEN<br>READ
                                                   NERICO<br>NERICO<br>NERICO<br>NERICO
                                                                                                                                                                                                                                                                                                                                                                                                                                                                                                                                                                                                          READ
                                                                                               OPEN
                                                                                                                                 \mathbf{\mathbf{\mathsf{H}}}\boldsymbol{\omega}READ
                                                                                                                                 \overline{D}\mathsf{S}\mathsf{S}\pmb{\ast}\mathbf{H}\star\star\ddot{\textbf{x}}\overline{\phantom{0}}\mathbf{\mathbf{H}}\blacksquare\blacksquare\blacksquare\mathbf{\mathbf{d}}๎๚๗๓๚๗๏๛
                                                                                                                                                                                                                                           — । <del>त</del>
                                                                                                                                                                                                                                                                                                                                                                                                 \mathbf{r}\mathbf{\mathbf{\mathbf{\mathbf{\mathbf{\mathbf{\mathbf{-}}}}}}}0
                                                                                                                                                                                                                                                                                                                                                                                                                      \circ\circ\bar{\mathbf{r}}\bar{\mathbf{N}}\bar{m}ပပပ
                                                                                                                                                                           ပ
                                                                                                                                                                                                                                                                          ೮೮೮
                                                                                                                                                                                                                                                                                                                                                                                                             ပ
                                                                                                                                                                                                                                                                                                                                                                                                                             \circ \circ \circల
                                          ు
                                                                                       ပ
                                                                                                                                         ಲ
                                                                                                                                                                                                                                                           υ
                                                                                                                                                                                                                                                                                                         ్ట
                                                                                                                                                                                                                                                                                                                                                ပ
                                                                                                                                                                                                                                                                                                                                                                                                                                                               ల
                                                                                                                                                                                                                                                                                                                                                                                                                                                                                                  ల
                                                                                                                                                                                                                                                                                                                                                                                                                                                                                                                             ပ
                                                                                                                                                                                                                                                                                                                                                                                                                                                                                                                                              \bulletပ
                                                                                                                                                                                                                                                                                                                                                                                                                                                                                                                                                                                                 ల
```
![](_page_45_Picture_19.jpeg)

 $\mathcal{L}^{\text{max}}_{\text{max}}$  ,  $\mathcal{L}^{\text{max}}_{\text{max}}$  , and

المحتبب

 $\label{eq:2.1} \frac{1}{2} \sum_{i=1}^n \frac{1}{2} \sum_{j=1}^n \frac{1}{2} \sum_{j=1}^n \frac{1}{2} \sum_{j=1}^n \frac{1}{2} \sum_{j=1}^n \frac{1}{2} \sum_{j=1}^n \frac{1}{2} \sum_{j=1}^n \frac{1}{2} \sum_{j=1}^n \frac{1}{2} \sum_{j=1}^n \frac{1}{2} \sum_{j=1}^n \frac{1}{2} \sum_{j=1}^n \frac{1}{2} \sum_{j=1}^n \frac{1}{2} \sum_{j=1}^n \frac{$ 

![](_page_46_Picture_936.jpeg)

```
\begin{array}{c} \text{EPSC=1. E-6} \\ \text{EPST=1. E-6} \end{array}RHO=1.0ALPHA=0.0
              BETA=0.4
\mathbf C\check{c}********** INITIALIZE INDEPENDENT VARIABLES X(I) *********************
              K=1\overline{DO} 10 I=1, NBRH<br>REVM(I)=TTB(IM(I))<br>IF (IBTYPE(I).EQ.0) THEN<br>- GO TO 10
              ELSE
                      \widetilde{X}(K) = SQRT (REVM(I))
                      K=\overline{K+1}ENDIF
              CONTINUE
    10\mathbf CDO 20 I=1, NNOD<br>REVP(I)=TTB(IP(I))<br>REVT(I)=TTB(IT(I))<br>IF (INTYPE(I).EQ.0) THEN
                      GO TO 20
              ELSE
                             (I.EQ.INOZN) THEN<br>X(K) = SQRT(REVT(I))IF
                             K = K + 1ELSE
                             \widetilde{X}(K) = SQRT (REVP(I))<br>X(K+1) = SQRT (REVT(I))
                             K = K + 2ENDIF
              ENDIF
    20CONTINUE
\mathbf CDO 40 I=1, NPC<br>REVR(I)=TTB(IR(I))<br>IF (IRTYPE(I).EQ.0) THEN<br>--40 TO 40
              ELSE
                     X(K) = SQRT(REVR(I))K = K + 1ENDIF
    40
              CONTINUE
\mathbf cDO 50 I=1, NRPM<br>REVS(I)=TTB(IS(I)<br>X(K)=SQRT(REVS(I))
              K = K + 150
              CONTINUE
\mathbf CN = K - 1\mathbf c\begin{array}{ll} \text{DO 100} & \text{I} = 1\,, \text{ NNOD} \\ \text{P=REVP} \left( \begin{array}{c} \text{I} \\ \text{I} \end{array} \right) & \\ \text{T=REVP} \left( \begin{array}{c} \text{I} \\ \text{I} \end{array} \right) & \end{array}\mathbf c\left\{\begin{array}{c} \text{MAT}(\text{I}) \\ \text{MAT}(\text{I}) \end{array}\right.\begin{array}{c} \n\cdotGE: 3 \\
\cdotGE: 2
                                                                     GO TO 70
              IF
              TF
                                                                    GO TO 60
\mathbf CCALL PROP ( 1, P, T, 0.0, 0.0, H, S, RHO)<br>REVD(I)=RHO<br>REVH(I)=H-HH2REF<br>GO TO 100
\mathbf CCALL PROP ( 2, P<br>REVD(I)=RHO<br>REVH(I)=H-HO2REF<br>GO TO 100
    60
                                           2, P, T, 0.0, 0.0, H, S, RHO)
\mathbf c70
              IDHG=1(IHGN(IDHG).EQ.I) THEN<br>IHG=IDHG
    72IF
                     GO TO 74ELSE
                      IDHG=IDHG+1
                     IF (IDHG.GT.NHGNOD) THEN
```
GO TO 74 ELSE GO TO 72 ENDIF **ENDIF** C 74 WH2=O.0 DO 80 IH2IN=1,NH2H <code>IBRH=IH2HG</code> (IHG WH2=WH2+REVM(IBRI 8O CONTINUE C  $WO2=0$ DO 90 IO2IN=I.NO2HG(IHG) IBRH=IO2HG(IHG.IO2IN)  $WOZ=WOZ+REVM$ 90 CONTINUE C CEFF=TTB(ICEFF(IHG)) OF=WO2/  $4$ ,  $P$ ,  $T$ ,  $OF$ ,  $CEPT$ ,  $H$ ,  $S$ ,  $RHO$ ) CALL PROP ( 4, P, T,  $REVD(I)$  :  $REVH(\overline{I})=H$ C i00 CONTINUE C C \*\*\*\*\*\*\*\*\*\* CALL OPTIMIZATION STRATEGY \*\*\*\*\*\*\*\*\*\*\*\*\*\*\*\*\*\*\*\*\*\*\*\*\*\*\*\*\*\*\*\* C CALL OPT (N.NMAX, EPSC, EPST, RHO, ALPHA, BETA, 1 DXNORM, X C WRITE (21,80 DO 200 I=I,NB\_H WRITE  $(21,802)$  1, TTB(IM(I)),R 200 CONTINUE  $\mathbf{c}$ DO 210 I=1,NI WRITE (21,803) 1,TTB(IP(1)),REVP(<br>CONTINUE 210 **C** DO 220 I=1,NI WRITE (21,804) I,TTB(IT(I)),<br>CONTINUE 22 C DO 230 I=1,N WRITE (21,805) I,TTB(IS(I)),REVS(<br>CONTINUE 230 C WRITE (21,80 DO 240 I=I,NMC WRITE (21,807) I,WIMB0(I),W<br>CONTINUE 240  $\mathbf C$ DO 250 I=I,NEC WRITE (21,808) I,EIMB0(I),EIMB(<br>CONTINUE 25 C DO 260 I=I,NPC WRITE (21,809) I,PIMB0(1),P CONTINUE 26 C DO 270 I=1,NT THEN IF **(ITPTY(I).EQ.** WRITE (21,810\_) 1 I,TITPO(I) ,TITP(I) , 2 I,T2TP0(I),T2TP 3  $1$ , PITPO(1), PITP(1), 4  $\mathtt{1}$ ,P2TPO(I),P2TP ELSE WRITE (21,811)  $\text{ETPO(I)}$  ,  $\text{ETP(I)}$ 1 TITP0(I) ,TITP(I 2 I T2TP0(I) ,T2TP(I 3 I PITP0(I),PITP(I 4 I P2TP0 (I), P2TP(I 5 I P3TP0(I) ,P3TP(I 6  $\mathtt{I}$  ,  $\mathtt{P4TP0}$  (  $\mathtt{I}$  ) ,  $\mathtt{P4TP}$ ENDIF **CONTINUE** 270

WRITE (21,812) I, OFIMB0, OFIMB<br>WRITE (21,813) I, WZIMB0, WZIMB C 801 FORMAT (/12X,'ANALYSIS RESULTS',/4X,'VARIA 1 'INITIAL', 15X, ' 802 FORMAT (1X,' FLOW',I3,7X,F15.4,5X,F15.4 803 FORMAT (IX,'PRESSURE',I3,7X,FI5.4,5X,FI5.4,5X,'(PSI) l) 804 FORMAT (IX,' TEMP',I3,7X,FI5.4,5X,FI5.4,5X,'(DEG R)') 805 FORMAT (1X,' SPEED',13,7X,F15.4,5X,F15. 806 FORMAT (/16X,'BALANCES',/8X,'CIRCUIT',12  $\mathsf{I}$   $\blacksquare$   $\blacksquare$   $\$ 807 FORMAT  $(5\overline{\text{X}}, \overline{\text{Y}})$  MASS', I2, 7X, F12.4, 5X, F12.4, 5X, '(LB/S)') 808 FORMAT (5X,' ENERGY',I2,7X,F12.4,5X,F12.4,5X,'(BTU/\$)')<br>809 FORMAT (5X,'PRESSURE',I2,7X,F12.4,5X,F12.4,5X,'(PSI)') 810 FORMAT ( 1X, ' ENERGY STP',I2,7X,F12.4,5X,F12.4,5X,'(BTU/S)' 1 /1X,' TURB DP STP',I2,7X,F12.4,5X,F12.4,5X,'(PSI)', 2 /1X,' TURB DT STP',I2,7X,F12.4,5X,F12.4,5X,'(R)',<br>3 /1X,' PUMP DP STP',I2,7X,F12.4,5X,F12.4,5X,'(PSI)'<br>4 /1X,'PUMP PWR STP',I2,7X,F15.4,5X,F15.4,5X,'(BTU/S)') C 811 FORMAT '(BTU/S)' 811 FORMAT ( IX,' ENERGY BTP',I2,7X,FI2.4,5X,FI2.4,5X,,(PSI), , 1 /IX,' TURB DP BTP',I2,7X,FI2.4,5X,FI2 4,5X,, R ' ' 2 /ix.,TURBDTBTP''I2'TX'F124'SX'F124'5X''CP)I''(S\_  $\frac{4}{3}$  /IX,'PUMP1 PW BTP',I2,7X,F15.4,5X,F15.4,5X,'(BTU/S)', 6 /1X,'PUMP2 PW BTP',I2,7X,F15.4,5X,F15.4,5X,'(BTU/S)') C 812 FORMAT (/1X,'O/F – O/F COMMANDED',5X,'INITIAL',F7. 813  $\frac{1}{1}$ FORMAT  $\frac{1}{1}$   $\frac{1}{1}$  C  $1$  FORMAT (  $4\lambda$ ,  $1$  DOW SUBSISTEM NO',  $3\lambda$ ,  $1$ /O NUMBER', 0 $\lambda$ , 1 942 FORMAT (8X,  $I_5$ , 12X, 'I/O FLOW BRANCHES', 6I5)<br>943 FORMAT (/2X, 'ENERGY SUBSYSTEM NO', 5X, 'I/O NUMBER', 6X,<br>1 - 2 . 2 . 7 ENERGY ENERGY SUBSYSTEM NOTES ()<br>615) 942  $\begin{array}{c} \text{945} \\ \text{70RMAT} \\ \text{1} \end{array}$   $\begin{array}{c} \text{945} \\ \text{71} \\ \text{1} \end{array}$   $\begin{array}{c} \text{945} \\ \text{1} \end{array}$   $\begin{array}{c} \text{1} \\ \text{1} \end{array}$   $\begin{array}{c} \text{1} \\ \text{1} \end{array}$   $\begin{array}{c} \text{1} \\ \text{1} \end{array}$   $\begin{array}{c} \text{1} \\ \text{1} \end{array}$   $\begin{array}{c} \text{1} \\ \text{$ 946 PORMAT (  $\begin{array}{c} \sqrt{9}X, \begin{array}{c} \overline{1}TURB\overline{Q}PUMP & NO', 5X, \end{array}, \begin{array}{c} \overline{1}J/O & NUMBER', \end{array} \end{array}$  6X, C RETURN END C C  $\tilde{c}$ C \*\*\*\*\*\*\*\*\*\*\*\*\*\*\*\*\*\*\*\*\*\*\*\*\*\*\*\*\*\*\*\*\*\*\*\*\*\*\*\*\*\*\*\*\*\*\*\*\*\*\*\*\*\*\*\*\*\*\*\*\*\*\*\*\*\*\*\*\* SUBROUTINE OBJF (IFUNC,X,F) C CHARACTER\*24 DESC INTEGER EDIR, PDIR<br>REAL JOULE REAL C DIMENSION X (25) C COMMON / BALC/ COMMON /BALC/ EIMB(5) , PIMB(6) , WIMB(5) , WZIMB , OFIMB<sub>0</sub>,<br>1 etmp0(5) , PIMB0(6) , WIMB0(5) , WZIMB0 , OFIMB0,  $\begin{array}{c} \overline{\text{ETP}}(4) \rightarrow \text{FTTP}(4) \rightarrow \text{FTTP}(4) \$  $\text{ETP}(4)$  ,  $\text{T1TP}(4)$  ,  $\text{T2TP}(4)$  ,  $\begin{array}{lcl} \bar{\texttt{ETPO}}\{\bar{4}\} & , & \bar{\texttt{T1TPO}}\{\bar{4}\} & , & \bar{\texttt{T2TPO}}\{\bar{4}\} \\ \texttt{P1TPO}\{\bar{4}\} & , & \texttt{P2TPO}\{\bar{4}\} & , & \texttt{P3TPO}\{\bar{4}\} \\ \texttt{REVA}\{\bar{20}\} & , & \texttt{REVM}\{\bar{20}\} & , & \texttt{REVP}\{\bar{20}\} \\ \texttt{REVR}\{\bar{20}\} & , & \texttt{REVS}\{\bar{20}\} & , & \texttt{REVD}\{\bar{20}\} \end{array}$  $\mathbf{r}$  $\mathbf{r}$  $\mathbf{r}$ ٠, 7 PITP0(4) , P2TP0(4) P3TP0 1 P4TP0(4) 1 REVA(20) , REVM(20) ,' REVP(: ,' REVT(20)', 2 REVR(20) , REVS(20) , REVD(: , REVH(20) CCOMMON /VDAT/ NEC, NMC, NPC, NTPC, NBRH, NNOD, NHGNOD, NRPI 1 INOZBR INOZEC,INOZMC,INOZN,IHGNOZ,IMIXR, IATHRT, 2 IA(20) IM(20),IP(20),IR(6),IS(5),IT(20),MAT(20),  $\mathcal{S}$  ,  $\mathcal{S}(\mathcal{S})$  ,  $\mathcal{S}(\mathcal{S})$ ,  $\mathcal{S}(\mathcal{S})$ ,  $\mathcal{S}(\mathcal{S})$ ,  $\mathcal{S}(\mathcal{S})$ ,  $\mathcal{S}(\mathcal{S})$ ,  $\mathcal{S}(\mathcal{S})$ 4  $\texttt{MMIO(5)} \rightarrow \texttt{MDLR(5,20)} \rightarrow \texttt{IMBNC(5,20)} \rightarrow \texttt{N02HG(5)} \rightarrow \texttt{IPN(6,2)} \rightarrow \texttt{IMBPC(6)} \rightarrow \texttt{N12HG(5)} \rightarrow \texttt{N02HG(5)} \rightarrow \texttt{IHGN(5)} \rightarrow \texttt{ICEFF(5)} \rightarrow \texttt{H2HG(5,5)} \rightarrow \texttt{IO2HG(5,5)} \rightarrow \texttt{IBTYPE(20)} \rightarrow \texttt{IBTYPE(20)} \rightarrow \texttt{IBTYPE(20)} \rightarrow \texttt{IBTYPE(20)} \rightarrow \texttt{IBTY$  $\begin{array}{c} 1 \ 1 \ 2 \end{array}$   $\begin{array}{c} \text{TFD(4,3)} \ \text{ICURV(4,6)} \end{array}$ 1 ITPD(4 3) , ITPN(4,6) , ITPS(4) , IMBTP(4,3) ,

C

 $\mathbf C$ COMMON /TDAT/ NDESC, NTTB, DESC(5), TTB(1350)  $\overline{c}$  $\begin{tabular}{ll} UOF & , UEVOL(5) , UMVOL(5) , UPVOL(6) , \\ UETP(4) , UT1TP(4) , UT2TP(4) , UP1TP(4) , \\ UP2TP(4) , UP3TP(4) , UP4TP(4) \end{tabular}$ COMMON /UDAT/  $\mathbf{1}$ 3  $\mathbf c$ COMMON /H2PRP/<br>
1 H2P1(15), H2T1(11), H2H1(15, 11), H2S1(15, 11), H2D1(15, 11),<br>
2 H2P2(20), H2T2(11), H2H2(20, 11), H2S2(20, 11), H2D2(20, 11),<br>
3 H2P3(29), H2T3(25), H2H3(29, 25), H2S2(29, 25), H2D3(29, 25),<br>
4 H2P4(23),  $\mathbf C$ COMMON /STD/<br>1 HH2REF, HO2REF, HWAREF, SH2REF, SO2REF, SWAREF, SH2A, SO2A, 2 SWAA /TABLE/ COMMON 1 NH2P(4), NH2T(4), NO2P(3), NO2T(3), NH2OP(1), NH2OT(1) C PARAMETER ( JOULE = 778.16,  $GC = 32.174$  )  $\overline{c}$ IFUNC=IFUNC+1  $\overline{c}$  $K=1$ DO 10 I=1, NBRH<br>IF (IBTYPE(I).EQ.0) THEN  $GO TO$   $10$ **ELSE**  $REVM (I) = X (K) * * 2$  $K = K + 1$ ENDIF **CONTINUE**  $10$  $\mathbf C$ DO 20 I=1, NNOD<br>IF (INTYPE(I).EQ.0) THEN<br>GO TO 20 **ELSE**  $(L.EQ. INOZN)$  THEN<br>REVT $(L) = X(K) * * 2$ <br>K=K+1 IF **ELSE**  $KEVP (I) = X (K) **2  
\nREVT (I) = X (K+1) **2  
\nK=K+2$ **ENDIF ENDIF** 20 CONTINUE  $\mathbf C$ DO 40 I=1, NPC<br>IF (IRTYPE(I).EQ.0) THEN<br>GO TO 40 **ELSE**  $REVR(I)=X(K)**2$  $K = K + 1$ ENDIF 40 CONTINUE  $\mathbf C$ DO 50 I=1, NRPM REVS  $(I) = X(K) * * 2$ <br>K=K+1 CONTINUE 50  $\mathbf C$  $100$  I = 1, NNOD<br>(INTYPE(I).EQ.0) THEN<br>GO TO 100 DO 100 ΙF **ELSE**  $\overline{P} = REVP$   $I = REVT$   $I =$  $\mathbf C$  $\left\{\begin{array}{cc} \text{MAT}(\text{I}) & \text{.GE. } 3 \\ \text{MAT}(\text{I}) & \text{.GE. } 2 \end{array}\right\}$ GO TO 70 GO TO 60 **IF**  $\mathbf C$ 

CALL PROP (  $1$ ,  $P$ ,  $T$ ,  $0.0$ ,  $0.0$ ,  $H$ ,  $S$ , RHO)<br>REVD(I)=RHO<br>REVH(I)=H-HH2REF<br>GO TO 100  $\mathbf C$ CALL PROP ( 2, P<br>REVD(I)=RHO<br>REVH(I)=H-HO2REF<br>GO TO 100 60  $(2, P, T, 0.0, 0.0, H, S, RH0)$ C 70  $IDHG=1$  $72$ (IHGN(IDHG).EQ.I) THEN **IF** THG=IDHG GO TO 74 **ELSE** TDHG=IDHG+1 (IDHG.GT.NHGNOD) THEN<br>CO TO 74 IF ELSE GO TO 72 ENDIF ENDIF  $\mathbf C$ 74  $WH2=0.0$ DO 80 IH2IN=1, NH2HG(IHG)<br>IBRH=IH2HG(IHG, IH2IN)<br>WH2=WH2+REVM(IBRH) 80 CONTINUE  $\mathbf C$ WO2=0.0<br>DO 90 IO2IN=1,NO2HG(IHG)<br>IBRH=IO2HG(IHG,IO2IN)<br>WO2=WO2+REVM(IBRH) CONTINUE 90  $\mathbf C$ CEFF=TTB(ICEFF(IHG))<br>OF=WO2/WH2<br>CALL PROP (4, P, T,<br>REVD(I)=RHO<br>XEVH(I)=H 4, P, T, OF, CEFF, H, S, RHO) **ENDIF**  $c^{100}$ C CONTINUE  $F = 0.0$ F=0.0<br>DO 120 IMC=1,NMC<br>WIMB(IMC)=0.0<br>DO 110 IIO=1,NMIO(IMC)<br>IOD=MDIR(IMC,IIO)<br>IBRH=IMBMC(IMC,IIO)<br>WIMB(IMC)=WIMB(IMC)+IOD\*REVM(IBRH)<br>CONTINUE 110  $\mathbf C$  $F=F+(WIMB(IMC)/UMVOL(IMC))**2$  $\frac{c}{c}$ 120 CONTINUE DO 140 IEC=1, NEC<br>EIMB(IEC)=0.0<br>DO 130 IIO=1, NEIO(IEC)<br>IOD=EDIR(IEC, IIO)<br>INOD=IEN(IEC, IIO)<br>IBRH=IMBEC(IEC, IIO)<br>ENTH=REVH(INOD) W=REVM(IBRH)<br>EIMB(IEC)=EIMB(IEC)+IOD\*W\*ENTH  $\mathrm{c}^{130}_\mathrm{C}_\mathrm{C}$ CONTINUE HEAT=f(RefT1,RefT2,RefM1,RefM2,BoundaryProps)<br>EIMB(IEC)=EIMB(IEC)+HEAT  $F=F+(EIMB(IEC)/UEVOL(IEC))**2$  $\mathbf C$ 140 CONTINUE  $\mathbf{C}$ DO 160 IPC=1, NPC IBRH=IMBPC(IPC)  $RES=REVR(TPC)$ 

![](_page_52_Picture_4.jpeg)

 $\mathcal{A}^{\mathcal{A}}$ 

![](_page_53_Picture_17.jpeg)

 $\mathbf{C}$ 

 $\mathbf{c}$ 

 $\mathbf{C}$ 

 $\mathbf{c}$ 

 $\mathbf C$  $F=F+(OFIMB/UOF)**2$  $\overline{c}$  $GAMH2N=1.3$  $GAMO2N=1.3$ **CAMH2O=1.3<br>PTOTAL=REVP(INOZN)<br>TTOTAL=REVT(INOZN)** CEFF=TTB(ICEFF(IHGNOZ))<br>XF = 1.0 / (1.0 + OFCAL)<br>XO = 1.0 - XF  $XH2 = XY - X0 * 2.0 * CEFF * 2.016$  / 31.9988<br>
XH2O = XO \* 2.0 \* CEFF \* 18.0153 / 31.9988<br>
XO2 = 1.0 - XH2 - XH2O<br>
GAMMA=XH2\*GAMH2N+XH2O\*GAMH2O+XO2\*GAMO2N GAMMA=XHZ\*GAMHZN+XHZO\*GAMHZO+XOZ\*GAMOZN<br>GASCON=(XH2/2.016+XH2O/18.0153+XO2/31.9988)\*1545.3<br>TTHROT=TTOTAL/(1+(GAMMA-1)/2)<br>PTHROT=PTOTAL/(1+(GAMMA-1)/2)\*\*(GAMMA/(GAMMA-1))<br>VTHROT=SORT(GAMMA\*GASCON\*TTHROT\*GC)<br>RHO=144.0\*PTHROT WNOZ=RHO\*ATHROT\*VTHROT WCAL=REVM (INOZBR) WZIMB=WCAL-WNOZ  $\mathbf C$  $F = F + (WZIMB/UMVOL(INOZMC))$  \*\*2  $\mathbf C$ IF (IFUNC.EQ.1) THEN  $\overline{DO}$  210 I=1, NMC<br>WIMBO(I)=WIMB(I) CONTINUE 210  $\overline{DO}$  220  $\overline{I}=1$ , NEC<br>EIMBO(I)=EIMB(I) CONTINUE 220 DO 230 I=1, NPC<br>PIMBO(I)=PIMB(I)<br>CONTINUE 230  $\begin{array}{ll} \text{CONTINUE} \\ \text{DO 240 I=1, NTPC} \\ \text{IF (ITPTY(I), EO, 1)} \\ \text{ETPO(I)} = \text{ETP(I)} \\ \text{T1TPO(I)} = \text{T1TP(I)} \\ \text{T2TPO(I)} = \text{T2TP(I)} \\ \text{P1TPO(I)} = \text{P1TP(I)} \\ \text{P1TPO(I)} = \text{P1TP(I)} \\ \text{P2TPO(I)} = \text{P2TP(I)} \\ \text{F1} \\ \text{F2TPO(I)} = \text{P2TP(I)} \\ \end{array}$ THEN **ELSE** ETPO(I) =ETP(I)<br>
T1TPO(I)=T1TP(I)<br>
T2TPO(I)=T2TP(I)<br>
P1TPO(I)=P1TP(I)<br>
P1TPO(I)=P1TP(I)<br>
P2TPO(I)=P2TP(I)<br>
P3TPO(I)=P3TP(I)<br>
P4TPO(I)=P4TP(I) **ENDIF**  $240$ CONTINUE WZIMB0=WZIMB OFIMB0=OFIMB  $\mathbf C$ **ELSE** ENDIF  $\mathbf C$ **RETURN** END  $\overline{c}$ č SUBROUTINE PROP (MAT, PRSI, TMPI, OF, CEFF, ZENTH, ZENTR, ZDENS) C<br>C<br>C<br>C PROP - PROPERTY PROGRAM CALCULATING HYDROGEN OXYGEN, STEAM AND HOT GAS PROPERTIES

 $\begin{array}{l} \texttt{COMMON} \hspace{.08cm} / \texttt{H2PRP} / \\ \texttt{*} \hspace{.08cm} \texttt{H2P1(15)}, \texttt{H2T1(11)}, \texttt{H2H1(15,11)}, \texttt{H2S1(15,11)}, \texttt{H2D1(15,11)}, \\ \texttt{*} \hspace{.08cm} \texttt{H2P2(20)}, \texttt{H2T2(11)}, \texttt{H2H2(20,11)}, \texttt{H2S2(20,11)}, \texttt{H2D2(20,11)}, \\ \texttt{*} \hspace{.08cm} \texttt$ 

![](_page_55_Picture_16.jpeg)

![](_page_56_Picture_6.jpeg)

CALL ITERP2(PRSI, TMPI, H2P4, H2T4, H2D4)  $\overline{\text{NH2P(4)}$ , NH2T(4), NPX1, NPY1, NH2P(4), ZDENS, N1) RETURN C  $\tilde{c}$ 20  $\mathtt{IF}(\mathtt{TMPI.GT.~160.0.AND.TMPI.LT.~240.0)}$   $\mathtt{IPRFF}$ IF(IPRP.EQ.I.AND.PRSI.LT.650.0) IPRP=I IF(IPRP.EQ.I.AND.PRSI.GT.650.0) IPRP=2 IF(TMPI.GT. 600.0.AND.TMPI.LT.1500.0) IPRP=3 GO TO (21,22,23) IPR  $\mathbf C$ 21 IF(PRSI.LT. 30.0.OR.PRSI.GT. 630.0) GO TO 50 IF(TMPI.LT. 160.0.OR.TMPI.GT. 219.9) GO TO 50 CALL PRPSAT(PRSI,TMP. \* TSO2(16),NO2P(1).NO2T(1),I6.159.95 220.05, \* O2PI,O2TI,O2HI,PSO2,TSO2,HLO2,HVO21 CALL PRPSAT(PRSI,TMP) \* TSO2(16),NO2P(1),NO2T(1),I6,159.95 220.05 \* O2PI\_O2TI,O2SI,PSO2,TSO2,SLO2,SVO2 I CALL PRPSAT(PRSI,TMP. \* TSO2(16).NO2P(1),NO2T(1),I6,159.95 220.05 \* 02P1,02T1,02D1,PS02,TSO2 **RETU** C 22 IF(PRSI.LT.2000.0.OR.PRSI.GT.8000.0) GO TO 50 CALL ITERP2(PRSI,TMPI,O2P2 \* NO2P(2),NO2T(2),NPX1,NPY1,NO2P(2),ZENTH,I<br>CALL ITERP2(PRSI,TMPI,O2P2,O2T2,O2S2,<br>\* NO2P(2),NO2T(2),NPX1,NPY1,NO2P(2),ZENTR,N<br>CALL ITERP2(PRSI,TMPI,O2P2,O2T2,O2D2, \* NO2P(2),NO2T(2),NPXI,NPYI,NO2P(2),ZDENS,NI) RETURN C 23 IF(PRSI.LT.2000.0.OR.PRSI.GT.4000.0) GO TO 50 CALL ITERP2(PRSI,TMPI,O2P3) \* NO2P(3).NO2T(3).NPXI.NPYI.NO2P(3).ZENTH,NI) CALL ITERP2(PRSI,TMPI,O2P3) \* NO2P(3),NO2T(3),NPX1,NPY1,NO2 CALL ITERP2(PRSI,TMPI,O2P3  $*$  NO2P(3),NO2T(3),NPX1,NPY1,NO2P(3),ZDENS, RETURN C C 30 IF(TMPI.LT.1400.0.OR.TMPI.GT.2000.0) GO TO 50 IF(PRSI.LT. 100.0.OR.PRSI.GT. 700.0) GO TO 50 CALL ITERP2(PRSI,TMPI,H2OPI,H2OTI,H2OHI, \* NH2OP(1),NH2OT(1),NPXI,NPYI,NH2OP(1),ZENTH,NI) CALL ITERP2(PRS1,TMP1,H2OP1,H \* NH2OP(1),NH2OT(1),NPXI,NPYI,NH2OP(1).ZENTR,NI) CALL ITERP2(PRSI,TMPI,H2OPI,H2OTI,H2ODI, \* NH2OP(1),NH2OT(1),NPXI,NPYI,NH2OP(1),ZDENS,NI) RETURN  $\mathsf c$ C C 40 CALL PRPMIX(PRSI,TMPI,OF,CEF. C \*\*\*\*\*\*\*\*\*\*\*\* MODIFIED 2/19/93 \*\*\*\*\*\*\*\*\*\* 40 CALL PRPMIX(PRSI,TMPI,OF,CEFF,HM ZENTH=HMIX ZENTR=SMIX ZDENS=0.0  $\mathsf{C}$ \*\*\*\*\*\*\*\*\*\*\*\*\* MODIFIED 2/19/93 \*\*\*\*\*\*\*\*\*\*\*\*  $\mathsf{C}$ ZDENS=DMIX RETURN C C 50 PRSI, TMPI  $IF$ (MAT.EQ.2) WRITE(21,52)  $PRS1$ , TMP  $IF(\mathtt{MAT.EQ.3})$   $\mathtt{WRITE(21,53)}$   $\mathtt{PRSI}$ ,  $\mathtt{IMF}$ RETURN C END C SUBROUTINE PRPMIX (P,TMPI,OF,CEFF,HM C \*\*\*\*\*\*\*\*\*\*\*\* MODIFIED 2/19/93 \*\*\*\*\*\*\*\*\*\*\*\* SUBROUTINE PRPMIX (P, TMPI, OF, CEFF, HMIX, SMIX, DMIX)  $\mathsf{C}$ PRPMIX - CALCULATES HOT GAS MIXTURE PROPERTIES.

 $\mathsf{C}$ 

COMMON /H2PRP/<br>
\* H2P1(15), H2T1(11), H2H1(15, 11), H2S1(15, 11), H2D1(15, 11),<br>
\* H2P2(20), H2T2(11), H2H2(20, 11), H2S2(20, 11), H2D2(20, 11),<br>
\* H2P3(29), H2T3(25), H2H3(29, 25), H2S3(29, 25), H2D3(29, 25),<br>
\* H2P4(23) COMMON /TABLE/<br>\* NH2P(4),NH2T(4),NO2P(3),NO2T(3),NH2OP(1),NH2OT(1)<br>~ HH2REF,HO2REF,HWAREF,SH2REF,SO2REF,SWAREF,SH2A,SO2A, \* SWAA XMWH<sub>2</sub> 2.0160  $\equiv$ 31.9988 XMWO<sub>2</sub>  $=$ 18.0153  $XMWH2O =$  $= -6825.6550$ **HCOMB**  $NPX1 = 2$  $\begin{array}{rl} \text{NPY1} = \\ \text{TST1=} \end{array}$ 2  $\mathbf 0$  $ITST2=$  $\Omega$ **ITST3=**  $\Omega$  $\overline{1}\overline{1}\overline{5}\overline{1}\overline{4}$ =  $\Omega$ ITST5=  $\Omega$  $ITST6=$  $\Omega$ = 1.0 / (1.0 + OF)<br>= 1.0 - XF<br>= XF - XQ \* 2.0 \* CEFF \* XMWH2 XF XO XH<sub>2</sub> XMWO<sub>2</sub>  $XO * 2.0 * CEFF * XMWH2O /$  $XH2O =$ XMWO2 **XO2**  $=$  $1.0 - XH2 - XH2O$ EH2 = XH2 / XMWH2<br>EH2O = XH2O / XMWH2O<br>EO2 = XO2 / XMWO2<br>ET = EH2 + EH2O + EO2 YH2 = EH2 / ET<br>YH2O = EH2O / ET<br>YO2 = 1.0 - YH2 - YH2O  $\star$ PH<sub>2</sub>  $=$   $P$ YH2  $PH2O = P$  $\star$ YH<sub>20</sub>  $\overline{YO2}$  $\star$ PO<sub>2</sub>  $=$  P IF(TMPI.LT.1000.0.OR.TMPI.GT.2000.0) ITST1=<br>IF(PH2 .LT.1400.0.OR.PH2 .GT.5800.0) ITST2=<br>CALL ITERP2(PH2,TMPI,H2P4,H2T4,H2H4,<br>+ NH2P(4),NH2T(4),NPX1,NPY1,NH2P(4),HH2,N1)<br>CALL ITERP2(PH2,TMPI,H2P4,H2T4,H2S4,  $ITST1=1$  $TTST2=1$  $NH2P(4)$ ,  $NH2T(4)$ ,  $NPX1$ ,  $NPY1$ ,  $NH2P(4)$ ,  $SH2$ ,  $N1)$ IF(TMPI.LT.1400.0.OR.TMPI.GT.2000.0) ITST3=1<br>IF(PH2O.LT. 100.0.OR.PH2O.GT. 700.0) ITST4=1<br>CALL ITERP2(PH2O,TMPI,H2OP1,H2OT1,H2OH1,<br>\* NH2OP(1),NH2OT(1),NPX1,NPY1,NH2OP(1),HH2O,N1)<br>CALL ITERP2(PH2O,TMPI,H2OP1,H2OT1,H2OS1,<br>\*  $IF(YO2.LT.0.001)$  THEN  $\bar{D}H\bar{O}\bar{2} = 0.0$  $DSO2 = 0.0$ **ELSE** ELSE<br>
IF(TMPI.GT. 600.0.AND.TMPI.LT.1500.0) ITST5<br>
IF(PO2 .LT.2000.0.OR. PO2 .GT.4000.0) ITST6<br>
CALL ITERP2(PO2,TMPI,O2P3,O2T3,O2H3,<br>
\* NO2P(3),NO2T(3),NPX1,NPY1,NO2P(3),HO2,N1)<br>
CALL ITERP2(PO2,TMPI,O2P3,O2T3,O2S3,<br>
\* NO2  $ITST5=1$ ITST6=1  $\star$ 

 $\mathbf C$ 

 $\mathbf C$ 

C

 $\mathbf C$ 

 $\mathbf C$ 

C

C

 $\mathbf C$ 

 $\mathbf C$ 

**ENDIF** C  $=$  HH2  $-$  HH2REF  $10$ DHH<sub>2</sub>  $=$  (HH2O  $-$  HWAREF) + HCOMB<br>= SH2 - SH2REF + SH2A  $DHH2OM =$ **DSH2**  $=$  SH2O  $-$  SWAREF  $+$  SWAA **DSH20** C **HMIX**  $XH2 * DHH2 + XH2O * DHH2OM + XO2 * DHO2$  $=$  $=$  XH2\*DSH2 + XH2O\*DSH2O + XO2\*DSO2 **SMIX** \*\*\*\*\*\*\*\*\*\*\*\*\*\*\*\*\*\* MODIFIED 2/19/93 \*\*\*\*\*\*\*\*\*\*\*\*<br>XMWMIX = XMWH2O\*YH2O + XMWH2\*YH2 + XMWO2\*YO2<br>DMIX = 144.\*XMWMIX\*P/(1545.3\*TMPI)  $\mathbf c$ PH2, TMPI<br>PH2O, TMP  $\begin{array}{ll} \texttt{(ITST1.EQ.1.OR.ITST2.EQ.1)} & \texttt{WRTTE(21,51)} \\ \texttt{(ITST3.EQ.1.OR.ITST4.EQ.1)} & \texttt{WRTTE(21,52)} \\ \texttt{(ITST5.EQ.1.OR.ITST6.EQ.1)} & \texttt{WRTTE(21,53)} \end{array}$ **IF** ĪF TMPI PO2, TMPI **TF** с FORMAT(/3X,'PRPMIX - REQUESTED PH2 PRS > ',F7.2,2X,'<br>
\* 'AND TMP > ',F7.2,2X,'FOR " H2" IS OUT OF RANGE')<br>
FORMAT(/3X,'PRPMIX - REQUESTED PH2O PRS > ',F7.2,2X,<br>
\* 'AND TMP > ',F7.2,2X,'FOR "H2O" IS OUT OF RANGE')<br>
FORMAT(/ 51 52  $\star$ 53 C **RETURN END** SUBROUTINE PRPSAT (X, Y, FPROP, TCRT, NX1, NY1, NX2, YL, YH, PRS1, TMP1, PROP, PRS2, TMP2, PROPL, PROPV)  $\star$  $\mathbf c$  $\breve{c}$ PRPSAT - CALCULATES NBS PROPERTIES NEAR SATURATION CURVE DIMENSION PRS1(1), TMP1(1)  $\mathbf c$ NR1=NX1  $NPX1=2$  $NPY1=2$  $NPX2=2$  $\mathbf c$ ZPLGAS=0.0 ZPHGAS=0.0 ZPLLIO=0.0  $ZPHLI\tilde{Q}=0.0$  $ZPROP\tilde{1}=0.0$  $ZPROP=0.0$  $FPROP=0.0$ ZTSAT=0.0  $ARGA=0.0$ **ARGB=0.0** ZTSATT=0.0  $\frac{c}{c}$ CALL ITERP2(X, Y, PRS1, TMP1, PROP, NX1, NY1, NPX1, NPY1, NR1, ZPROP1, N1) FPROP=ZPROP1 IF(Y.GT.TCRT) GO TO 70<br>CALL ITERP1(X, PRS2, TMP2, NX2, NPX2, ZTSAT, N2)<br>IF(Y.LT.ZTSAT) GO TO 61 C<br>C<br>C \* \* GAS CALCULATIONS  $\star$   $\star$ CALL ITERP1(X, PRS2, PROPV, NX2, NPX2, ZPGAS, N2)<br>CALL ITERP2(X, YH, PRS1, TMP1, PROP, NX1, NY1, NPX1, NPY1, NR1, ZTST, N1)<br>DTST=ZTST-ZPGAS IF(DTST.GT.0.0001) GO TO 50<br>ZPLGAS=ZPGAS IF(ZPROPI.LT.ZPGAS) GO TO 70<br>GO TO 51 50 ZPHGAS=ZPGAS IF(ZPROP1.GT.ZPGAS) GO TO 70  $\mathbf{C}$  $LPR=1$ 53 PRSD=PRS1(LPR)-0.0001<br>IF(PRSD.GT.X) GO TO 52 LPR=LPR+1 GO TO 53  $\mathbf C$ 52 ARGA=PRS1(LPR)

the company of

CALL ITERPI(ARGA,PRS2,TMP2,NX2,NPX2,ZTSATT,N2)  $\mathbf C$  $LTP=1$ 54 TMPD=TMPI(LTP)-0.0001 IF(TMPD.GT.ZTSATT) GO TO 55 LTP=LTP+I GO TO 54 C 55 ARGB=TMPI(LTP) YY=AF IF(DTST.GT.0.0001) CALL ITERP2(X,YY,PRS1,TMP1,PP \* NPXI,NPYI,NRI,ZP IF(DTST.LT.0.0001) CALL ITERP2(X,YY,PRS1,TMPI,PR \* NPX1,NPY1,NR1,ZP ZPROP=ZPHGAS-(ZPHGAS-ZPLGAS)\*((ARGE FPROP=ZPROP C GO TO 70 \* \* LIQ CALCULATIONS \* \* 61 CALL ITERPI(X,PRS2,PROPL,NX2,N CALL ITERP2(X,YL,PRS1,TMP1,PROP,NX1,NY1,NPX DTST=ZTST-IF(DTST.GT.0.0001) GO TO 59 ZPLLIQ=ZPLIQ IF(ZPROPI.LT.ZPLIQ) GO TO 70 GO TO 60 59 ZPHLIQ=ZPLIQ IF(ZPROPI.GT.ZPLIQ) GO TO 70 C 60 LPR=I 63 PRSD=PRSI(LPR)-0.0001 IF(PRSD.GT.X) GO TO 62  $\tt LPR=LP$ GO TO 63 C 62 ARGA=PRSI(LPR-I) CALL ITERPI(ARGA, PRS2, TMP2, NX2, NPX2, ZTSATT, N2) C LTP=I 64 TMPD=TMP1(LTP) IF(TMPD.GT.ZTSATT) GO TO 65 LTP=LTP+I GO TO 64 C 65 ARGB=TMPI(LTP-I) YY=ARGB IF(DTST.GT.0.0001) CALL ITERP2(X,YY,PRSI,TMPI,PR \* NPXI,NPYI,NRI,ZF IF(DTST.LT.0.0001) CALL ITERP2(X,YY,PRS1,TMP1,PH \* \_\_NPXI,NPYI,NRI,ZF ZPROP=ZPHLIQ- (ZPHLIQ-ZPLLIQ) \* ((ZTSAT-Y) / (ZTSAT-ARGB)) FPROP=ZPROP C 70 CONTINUE C RETURN END SUBROUTINE ITERPI (X,XT,YT,NX,NPX,Y,NERR) ITERP1 - SINGLE INTERPOLATION ROUTINE. DIMENSION XT(1),YT(1) NERR=0 INTER=I NP=NPX  $\underline{\bot}$ f(NX .LT. NP) NP=I  $\bar{\sf T}$ H $=$ WF  $I=1$ 10 IF(XT(I)-X)30,20,10<br>10 TH=0 12 NERR=I GO TO 70 13 NERR=2 GO TO 70 20 INTER=2

**C C C**

C

C

```
Y=YT(I)<br>GO TO 999
   22
        \bar{I}=NX
   30
         IF(XT(I)-X)13, 20, 4040
        N1 \stackrel{.}{=} 1N2 = NXMP=(N1+N2)/2<br>IF(XT(MP)-X)52,54,56
   45
   50
   52
        N1 = MPGO TO 60
   54
        I = MPGO TO 20
        N2 = NP56
   60
        IF((N2-N1) .NE. 1) GO TO 45
\overline{c}IF
             (N2.GT. (IH+1)) GO TO 65
        I=IH+1GO TO 70
   65
        I = N2\mathbf CIF(N2 .GT. I) I=N2<br>K=I-IH
   70
        N = K + NP - 1Y=0.
        IF(N-NX) 90, 90, 80<br>N=NX80
        K=NX-NP+1DO 120 \text{ J} = K, N
   90
        P=1.0\texttt{DO}^110 \texttt{I=K, N} \ \texttt{IF(I-J)100,110,100} \ \texttt{P=P* (X-XT(I)) / (XT(J)-XT(I))}100
        CONTINUE
 110
        Y = Y + \overline{Y} \overline{T} (\overline{J}) * P120
        CONTINUE
        GO TO 999
        ENTRY ENTERP (X, XT, YT, Y)
        Y=0.
        GO TO (90,22), INTER<br>CONTINUE
 999
        RETURN
        END
SUBROUTINE ITERP2 (X, Y, XT, VT, ZT, NX, NY, NPX, NPY, NR, Z, NERR)\rm_{c}^{\rm c}ITERP2 - DOUBLE INTERPOLATION ROUTINE.
        DIMENSION XT(1), YT(1), ZT(NR, 1), ZC(15)NERRB=0
        NPYY=NPY<br>IF(NY .LT. NPY) NPYY=NY<br>IH=NPYY/2
        I=1IF(YT(I)-Y)30, 20, 10IH=010
    12NERRB=201
        GO TO 70
    13 NERRB=204
        GO TO 70
        CALL ITERP1(X, XT, ZT(1, I), NX, NPX, Z, NERRA)
    20
        GO TO 999
        I = NY30
        \overline{IF}(\overline{Y}T(I)-Y) 13, 20, 40<br>N1=1
    40
        N2 = NY45 MP=(N1+N2)/2<br>50 IF(YT(MP)-Y)52,54,56<br>52 N1=MP
        GO TO 60
        I = MP54
        GO TO 20
    56
        N2 = MPIF(\overline{(N2-N1)} .NE. 1) GO TO 45<br>T=N2
    60
        \overline{I}F(\overline{I}.LT. (IH+1)) I=IH+1<br>K=I-IH
    70
        N = K + NPYY - 1IF(N-NY)90,90,80
```

```
80 N=NY
           K=NY-NPYY+190
         J=0\overline{D}O 100 I=K, N
           J=J+1IF(\overline{J}^*.NE. 1) GO TO 95<br>CALL ITERP1(X,XT,ZT(1,I),NX,NPX,ZC(J),NERRA)
           GO TO 10095
         CALL ENTERP(X, XT, ZT(1, I), ZC(J))
   100 CONTINUE
   CALL TTERP1(Y, YT(K), ZC, NPYY, NPYY, Z, NERRC)<br>999 NERR=NERRA+NERRB
           RETURN
           END
\frac{c}{c}SUBROUTINE OPT (N,NMAX,EPSC,EPST,RHO,ALPHA,BETA,<br>ISTAGE,F2,GNORM,DXNORM,X,X2)<br>DIMENSION X(25),X2(25),G(25),G2(25),DX(25),H(25,25)
         \overline{1}С
č
           ISTAGE=STAGE COUNTER
           ISTAGE=1
           IFUNC=0
\mathbf CCALL OBJF (IFUNC, X, F)<br>CALL GRAD (IFUNC, N, X, G, F)
\frac{c}{c}SET INITIAL METRIC H TO THE IDENTITY MATRIX
          \begin{array}{c} 5E^1 12^1 1 = 1, N \\ 12 \quad 1 = 1, N \\ 1F \quad (J \cdot NE \cdot I) \quad THE \\ -F \quad H(I, J) = 0.0 \end{array}10
                                THEN
           ELSE
                   H(I,J)=1.0ENDIF
   12CONTINUE
CCCCC
          KC=STEP DIRECTION PARAMETER<br>KC=1 NEGATIVE GRADIENT STEP DIRECTION<br>KC=0 QUASI-NEWTON STEP DIRECTION
          KC=1\mathbf C\bar{c}CALCULATE SEARCH DIRECTION VECTOR DX =- H*G
          DO 20 I=1, N15
          DX(T) = 0.0<br>DO 18 J=1, N<br>DX(I)=DX(I)-H(I, J) *G(J)
   18CONTINUE
   20
\mathbf C\check{\rm c}CALL UNIVARIATE SEARCH ROUTIVE
          CALL ARMIJO (IFUNC, IFLAG, N, RHO, ALPHA, BETA, DMAX,
   70
         \mathbf{1}C
          DO 50 I=1, NDXDG=DXDG+(X2(I)-X(I)) * (G2(I)-G(I))
   50
\mathbf CIF (DXDG .LT. 0.0 .AND. KC .EQ. 0) IFLAG=1<br>IF (IFLAG .NE. 1) GO TO 90<br>IF (KC .EQ. 1 .AND. IFLAG .EQ. 1) GO TO 200<br>GO TO 10
   76
\mathbf C\tilde{c}GRADIENT NORM**2 < EPSC IMPLIES CONVERGENCE
   90
          GNORM=0.0DO 92 I=1, N<br>GNORM=GNORM+G2(I) **2<br>IF (GNORM-EPSC) 200,110,110
   92
C
          DELTA X NORM**2 < EPST IMPLIES TERMINATION
\mathcal{C}110
          DXNORM=0.0
          DO 112 I=1, N<br>DXNORM=DXNORM+(X2(I)-X(I))**2<br>IF (DXNORM-EPST) 200,120,120
 112
Ċ
\overline{c}INCREMENT STAGE COUNTER
 120
          ISTAGE=ISTAGE+1
\mathbf C
```

```
CHECK THAT MAXIMUM NUMBER OF STAGES NOT EXCEEDED
\mathbf CIF (ISTAGE .GT. NMAX) GO TO 200
\frac{c}{c}UPDATE METRIC H
            CALL BFGS (IFLAG, N, X, X2, G, G2, H)<br>IF (IFLAG. EQ. 1) GO TO 76
            \overline{KC} = 0\frac{c}{c}REINITIALIZE
            F = F2\begin{array}{c} \text{DO} \ 125 \ \text{I=1, N} \\ \text{X(I)} = \text{X2(I)} \\ \text{G(I)} = \text{G2(I)} \end{array}125
\mathbf{c}GO TO 15
 \mathbf c200RETURN
\mathbf{c}END
\frac{c}{c}SUBROUTINE ARMIJO (IFUNC, IFLAG, N, RHO, ALPHA, BETA, DMAX,
          \mathbf 1DMAX=0.05IFLAG=0
            ICOUNT=1
            GDX = 0.0\mathbf C\begin{array}{ll} \text{DO} & \text{110 I=1,N} \\ \text{GDX=GDX+G(I)*DX(I)} \end{array}110
\mathbf CRATIO=0.0
            DO 111 I=1, N<br>RATIO2=ABS(DX(I)/X(I))<br>RATIO=MAX(RATIO,RATIO2)
c^{111}RMU=RHO
            SCALE=RMU*RATIO<br>IF (SCALE .GT. DMAX) RMU=DMAX/RATIO
 \mathbf c112
            DO 115 I=1, N<br>X2(I)=X(I)+RMU*DX(I)
  115
\mathbf CCALL OBJF (IFUNC, X2, F2)<br>TBAR=F2-F-RMU*ALPHA*GDX
            IF (TBAR .GT. 0.0) GO TO 120<br>IF (F-F2) 180,180,200
            RMU=RMU *BETA
  120
            ICOUNT=ICOUNT+1
            IF (ICOUNT .LE. 12) GO TO 112<br>IFLAG=1
  180
            RETURN
  200
            END
\frac{c}{c}SUBROUTINE BFGS (IFLAG, N, X, X2, G, G2, H)<br>DIMENSION X(25), X2(25), G(25), G2(25), DX(25), DG(25), HDG(25),<br>TIIIO 2000 V(25), H(25, 25)
          \mathbf 1IFLAG=0
 C
\overline{c}CALL DFP METRIC UPDATE
            CALL DFP (N, DXDG, DGHDG, X, X2, G, G2, DX, DG, HDG, H)
\mathbf CIF (DGHDG .GT. 0.0) GO TO 10<br>IFLAG=1
            GO TO 400
\frac{c}{c}DETERMINE BFGS METRIC UPDATE
           DO 310 I=1, N<br>
V(I)=DGHDG**0.5*(DX(I)/DXDG-HDG(I)/DGHDG)<br>
DO 320 I=1, N<br>
DO 320 I=1, N<br>
DO 320 J=1, N<br>
H(I,J)=V(I)*V(J)+H(I,J)
    10310
  320
\overline{c}RETURN
  400
            END
```
 $\mathbf C$ 

 $\overline{c}$ SUBROUTINE DFP (N, DXDG, DGHDG, X, X2, G, G2, DX, DG, HDG, H)<br>DIMENSION X(25), X2(25), G(25), G2(25), DX(25), DG(25), HDG(25),  $\mathbf{1}$  $\begin{array}{l} \text{DO} \quad 100 \quad \text{I=1} \quad \text{N} \\ \text{DX} \left(\text{I}\right) = \text{X2} \left(\text{I}\right) - \text{X} \left(\text{I}\right) \\ \text{DG} \left(\text{I}\right) = \text{G2} \left(\text{I}\right) - \text{G} \left(\text{I}\right) \\ \text{DXDG=0:0} \\ \text{DXDG=0:0} \end{array}$ 100 DGHDG=0.0 DGHDG=0.0<br>
DO 410 I=1, N<br>
HDG(I)=0.0<br>
DGH(I)=0.0<br>
DG(400 J=1, N<br>
HDG(I)=HDG(I)+H(I, J)\*DG(J)<br>
DGH(I)=DGH(I)+DG(J)\*H(J, I)<br>
DXDG=DXDG+DX(I)\*DG(I)<br>
PCHDG=DXDG+DX(I)\*DG(I)<br>
PCHDG=DKDG+DX(I)\*DG(I) 400 DGHDG=DGHDG+DGH(I) \*DG(I) 410  $D0$  420 I=1, N<br>DO 420 J=1, N 420  $H(I,J) = H(I,J) + DX(I) * DX(J) / DXDG - HDG(I) * DGH(J) / DGHDG$ RÈTURN **END**  $\frac{c}{c}$ SUBROUTINE GRAD (IFUNC, N, X, G, F) DIMENSION  $X(25)$ ,  $X2(25)$ ,  $G(25)$  $DX=0.001$  $\overline{DO}$  10  $I=1, N$  $X2 (I) = X (I)$ <br>DO 20 I=1, N<br>X2(I)=X(I)+DX<br>CALL OBJF (IF)  $10$ <sub>مدین</sub> OBJF<sup>'</sup> (IFUNC, X2, F2)<br>G(I)=(F2-F)/DX<br>X2(I)=X(I)<br>RETURN<br>END  $20$ **END**  $\begin{array}{c} \text{C} \\ \text{C} \\ \text{C} \end{array}$ SUBROUTINE TPIMB (I, ICURA, ICURB, DIA, W, SPEED, D1, D2, P1, P2, T1, T2,  $\mathbf{1}$ H1,H2,ZIMB1,ZIMB2)  $C<sub>C</sub>$ TURBINE CURVES REQUIRE ICURA & ICURB < 20 \*\*\*\*\*\*\*\*\*\*\*\*\*\*\*\*\*\*\*\* \*\*\*\*\* URDING<br>
(ICURA.LT.20) THEN<br>
FLOWC=W\*SORT(T1)/P1<br>
TMACH=SPEED/SORT(T1)<br>
CALL CURVES (ICURA, FLOWC, TMACH, CHR3, CHR4, PRATIO)<br>
CALL CURVES (ICURB, FLOWC, TMACH, CHR3, CHR4, TRATIO) ΙF DTCHR=T1-(1.0-TRATIO)\*T1<br>DTCAL=T1-T2 ZIMB2=DTCAL-DTCHR **ELSE** C  $\check{c}$ \*\*\*\*\* PUMP CURVES REQUIRE ICURA & ICURB >= 20 \*\*\*\*\*\*\*\*\*\*\*\*\*\*\*\*\*\*\*\*\* FLOWC=W/(D1\*SPEED\*DIA\*\*3)<br>CALL CURVES (ICURA, FLOWC, CHR2, CHR3, CHR4, HEADC)<br>CALL CURVES (ICURB, FLOWC, CHR2, CHR3, CHR4, EFFCHR)<br>DPCHR=HEADC\*D1\*SPEED\*\*2\*DIA\*\*2 DPCAL=P2-P1 ZIMBI=DPCAL-DPCHR  $PWR=W*(H2-H1)$ <br>PWRID=(144.0/778.16)\*(W\*(P2-P1)/D1)<br>EFFCAL=PWRID/PWR  $ZIMB2 = (EFFCAL-EFFCHR) * PWR$ **ENDIF**  $\overline{c}$ CONTINUE  $10$  $\mathbf C$ **RETURN END**